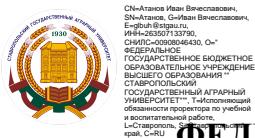

# **Э ФЕДЕРАЛЬНОЕ ГОСУДАРСТВЕННОЕ БЮДЖЕТНОЕ ОБРАЗОВАТЕЛЬНОЕ УЧРЕЖДЕНИЕ ВЫСШЕГО ОБРАЗОВАНИЯ**

# **СТАВРОПОЛЬСКИЙ ГОСУДАРСТВЕННЫЙ АГРАРНЫЙ УНИВЕРСИТЕТ**

**УТВЕРЖДАЮ**

**И.о. декана факультета социально-культурного сервиса и туризма к.э.н., доцент Иволга А.Г. «20» мая 2022 г.**

# **Рабочая программа дисциплины**

# **Б1.О.10 ИНФОРМАЦИОННЫЕ ТЕХНОЛОГИИ**

Шифр и наименование дисциплины

# **43.03.02 Туризм**

Шифр и наименование направления подготовки

## **Туроператорская и турагентская деятельность**

Наименование профиля подготовки/специализации/магистерской программы

**Бакалавр**

Квалификация выпускника

## **Очная, заочная**

Форма обучения

**2022**

год набора

Ставрополь, 2022

### **1. Цель дисциплины**

Целью освоения дисциплины «ИНФОРМАЦИОННЫЕ ТЕХНОЛОГИИ» является формирование у обучающихся целостного представления о специфике использования современных информационных и коммуникационных технологий в гостиничном бизнесе и туризме; развитие навыков и способностей обучающихся к самостоятельному практическому использованию современных информационных технологий рамках универсальных и общекультурных компетенций.

### **2. Перечень планируемых результатов обучения по дисциплине, соотнесенных с планируемыми результатами освоения образовательной программы**

Процесс изучения дисциплины направлен на формирование следующих компетенций ОП ВО и овладение следующими результатами обучения по дисциплине:

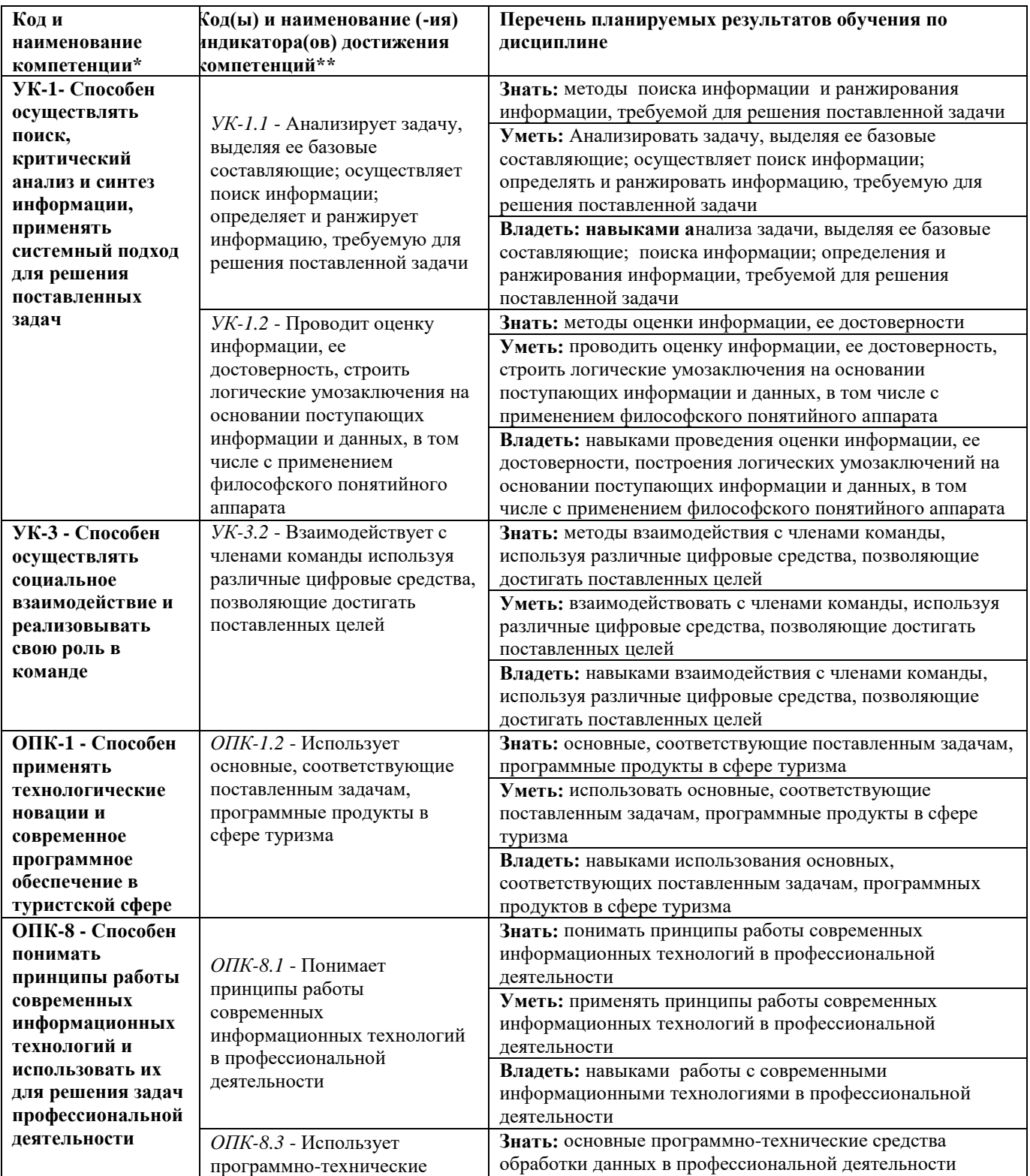

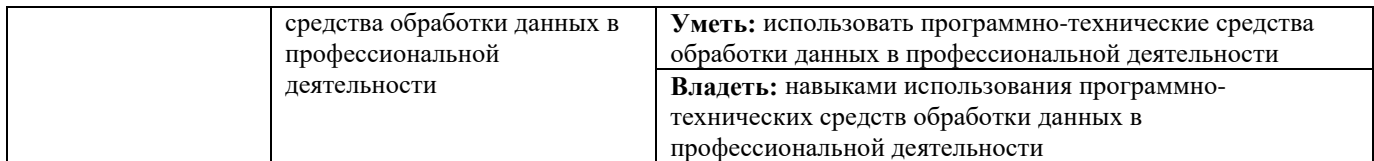

### **3. Место дисциплины в структуре образовательной программы**

Дисциплина Б1.О.10 «ИНФОРМАЦИОННЫЕ ТЕХНОЛОГИИ» относится к обязательной части образовательной программы.

Изучение дисциплины осуществляется:

− для студентов очной формы обучения – в 2 семестре;

для студентов заочной формы обучения – на 1 курсе.

Для освоения дисциплины «ИНФОРМАЦИОННЫЕ ТЕХНОЛОГИИ» студенты используют знания, умения и навыки, сформованные предшествующими дисциплинами в программе бакалавриата.

Освоение дисциплины «ИНФОРМАЦИОННЫЕ ТЕХНОЛОГИИ» является необходимой основой для последующего изучения следующих дисциплин:

- Интернет-предпринимательство

- Научно-исследовательская работа.

### **4. Объем дисциплины в зачетных единицах с указанием количества академических часов, выделенных на контактную работу с обучающихся с преподавателем (по видам учебных занятий) и на самостоятельную работу обучающихся**

Общая трудоемкость дисциплины «ИНФОРМАЦИОННЫЕ ТЕХНОЛОГИИ» в соответствии с рабочим учебным планом и ее распределение по видам работ представлены ниже.

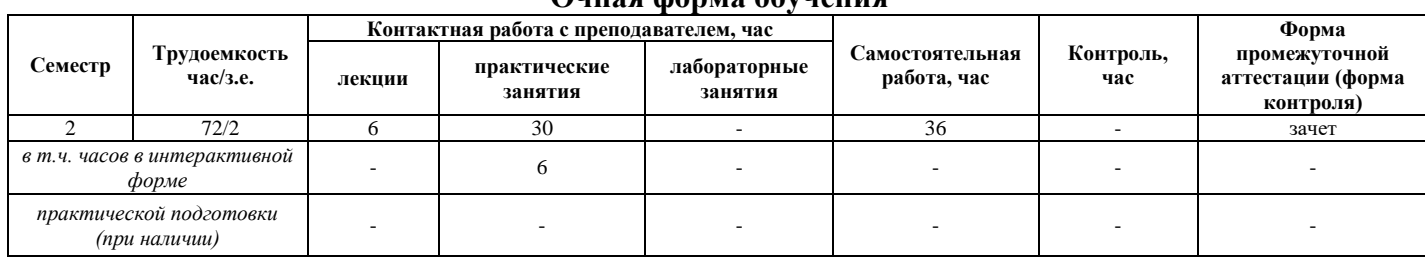

**Очная форма обучения**

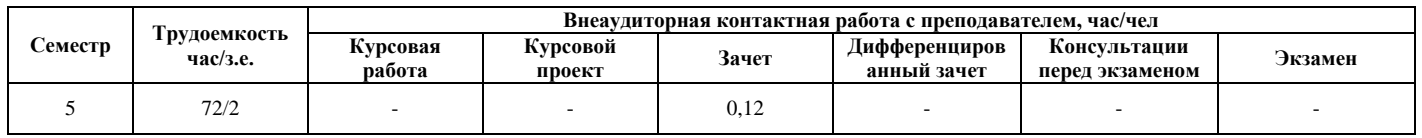

#### **Заочная форма обучения**

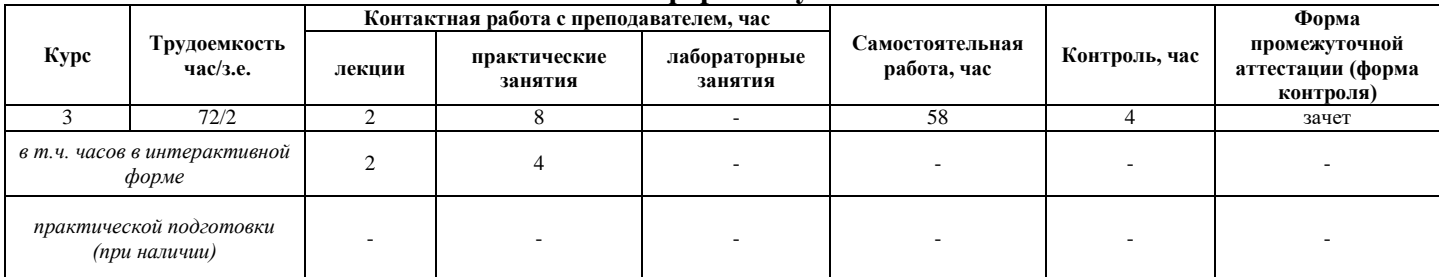

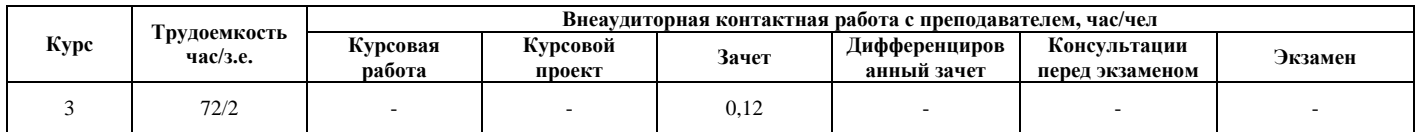

### **5. Содержание дисциплины, структурированное по темам (разделам) с указанием отведенного на них количества академических часов и видов учебных занятий**

### **Очная форма обучения**

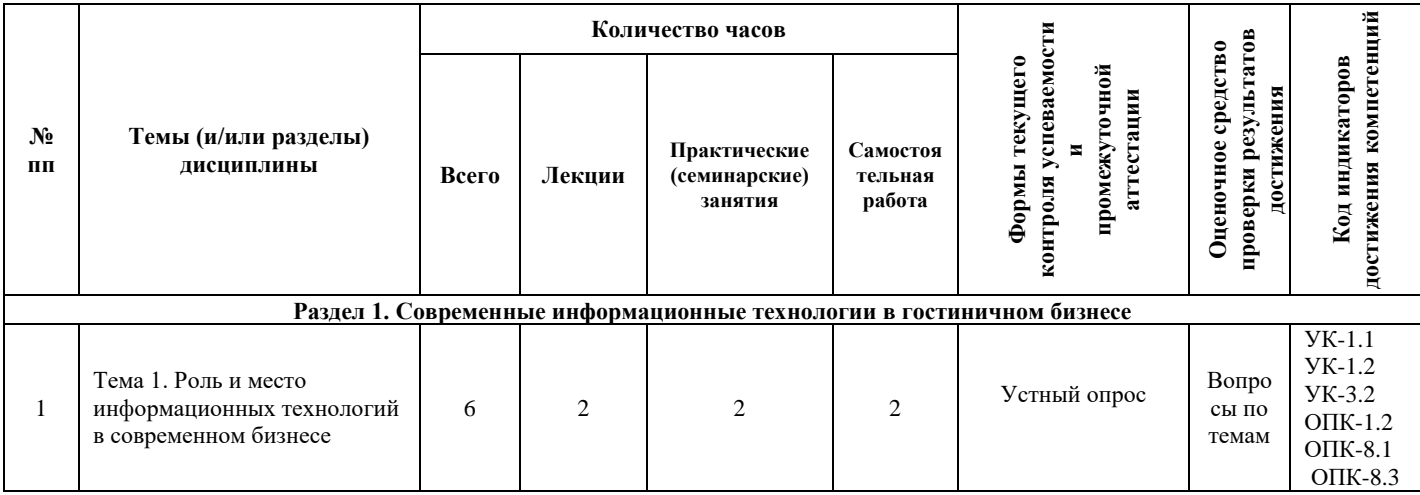

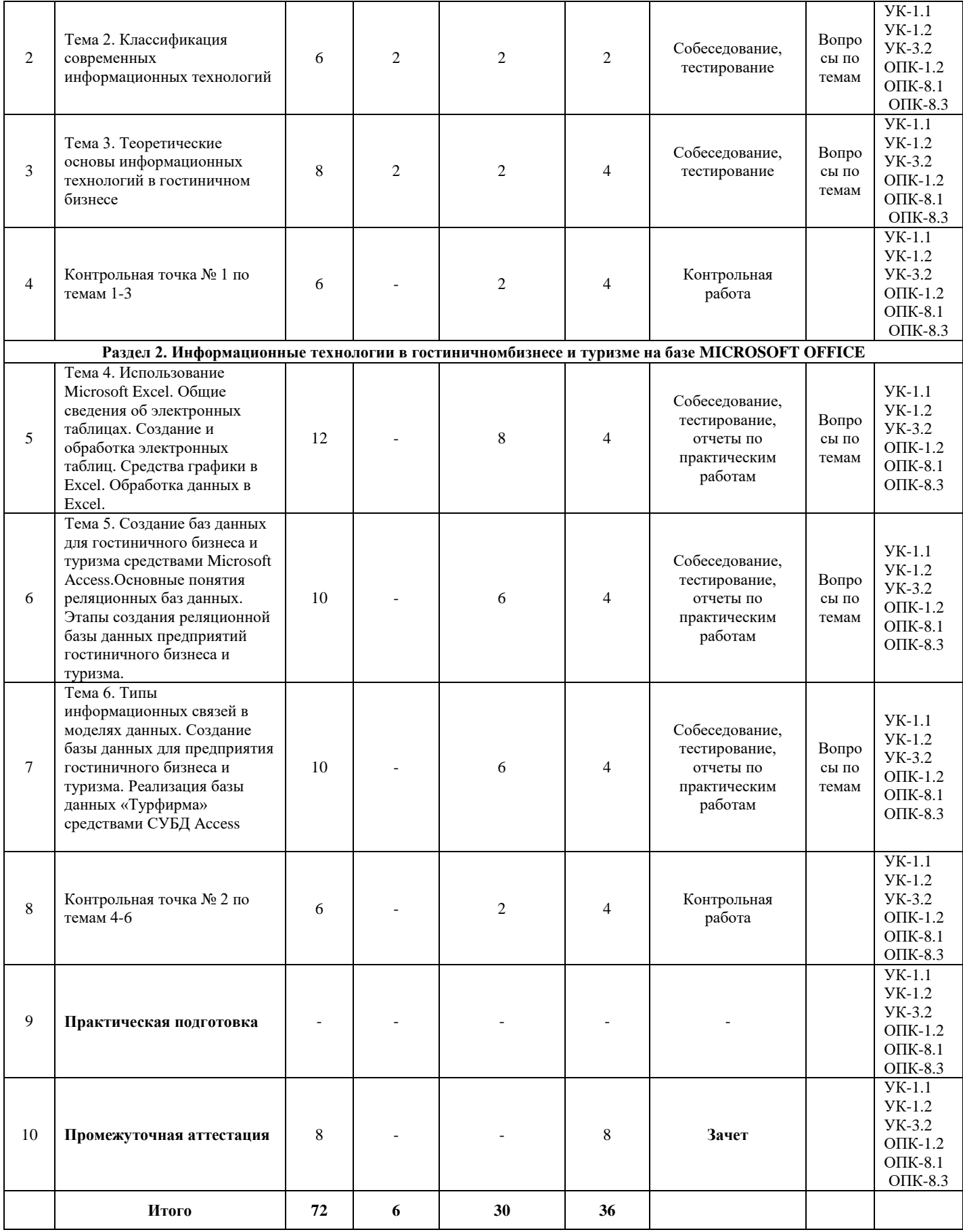

# **Заочная форма обучения**

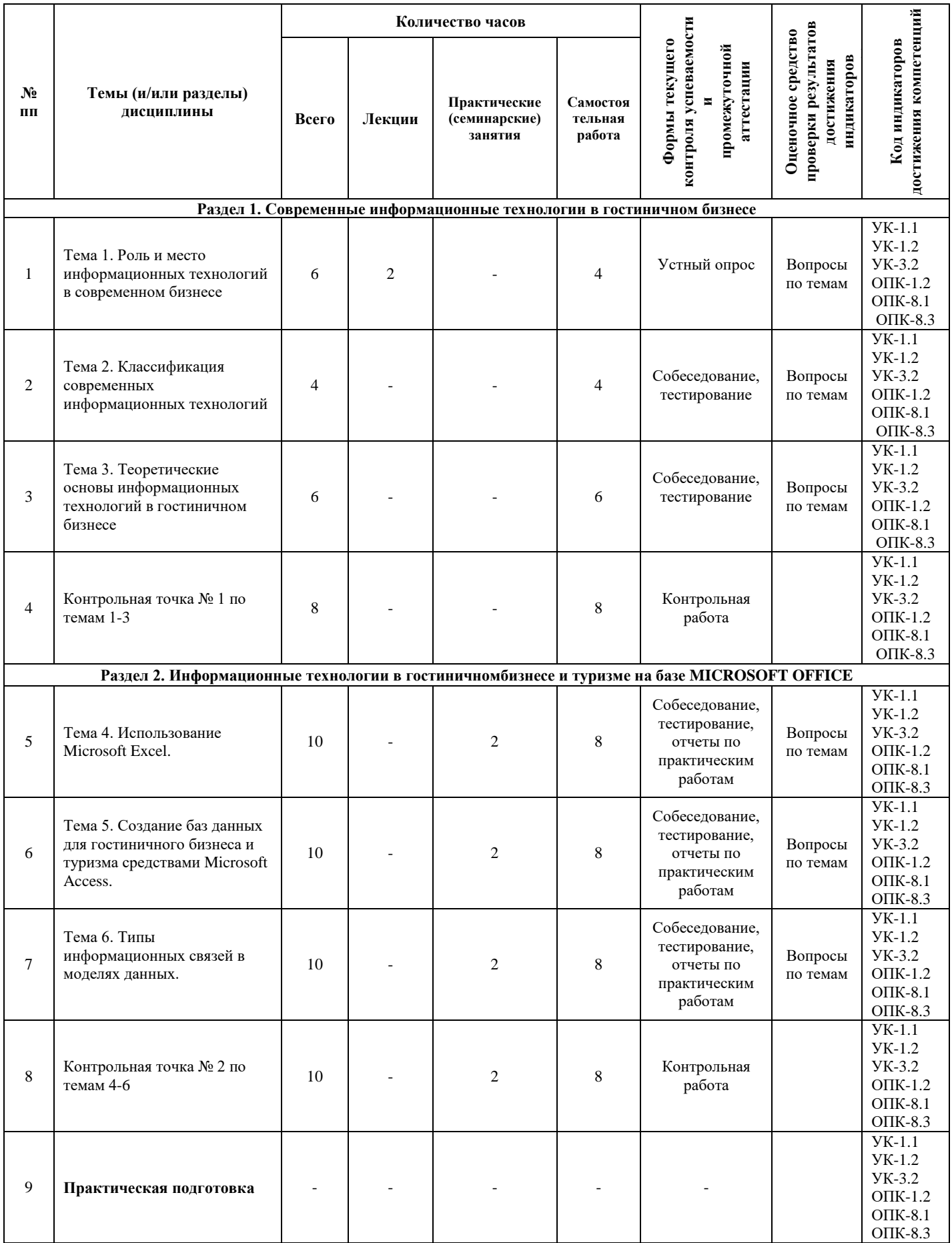

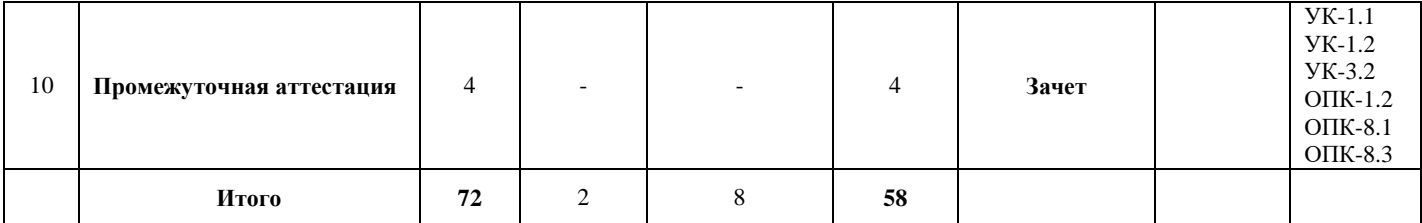

# **5.1. Лекционный курс** *с указанием видов интерактивной формы проведения занятий\**

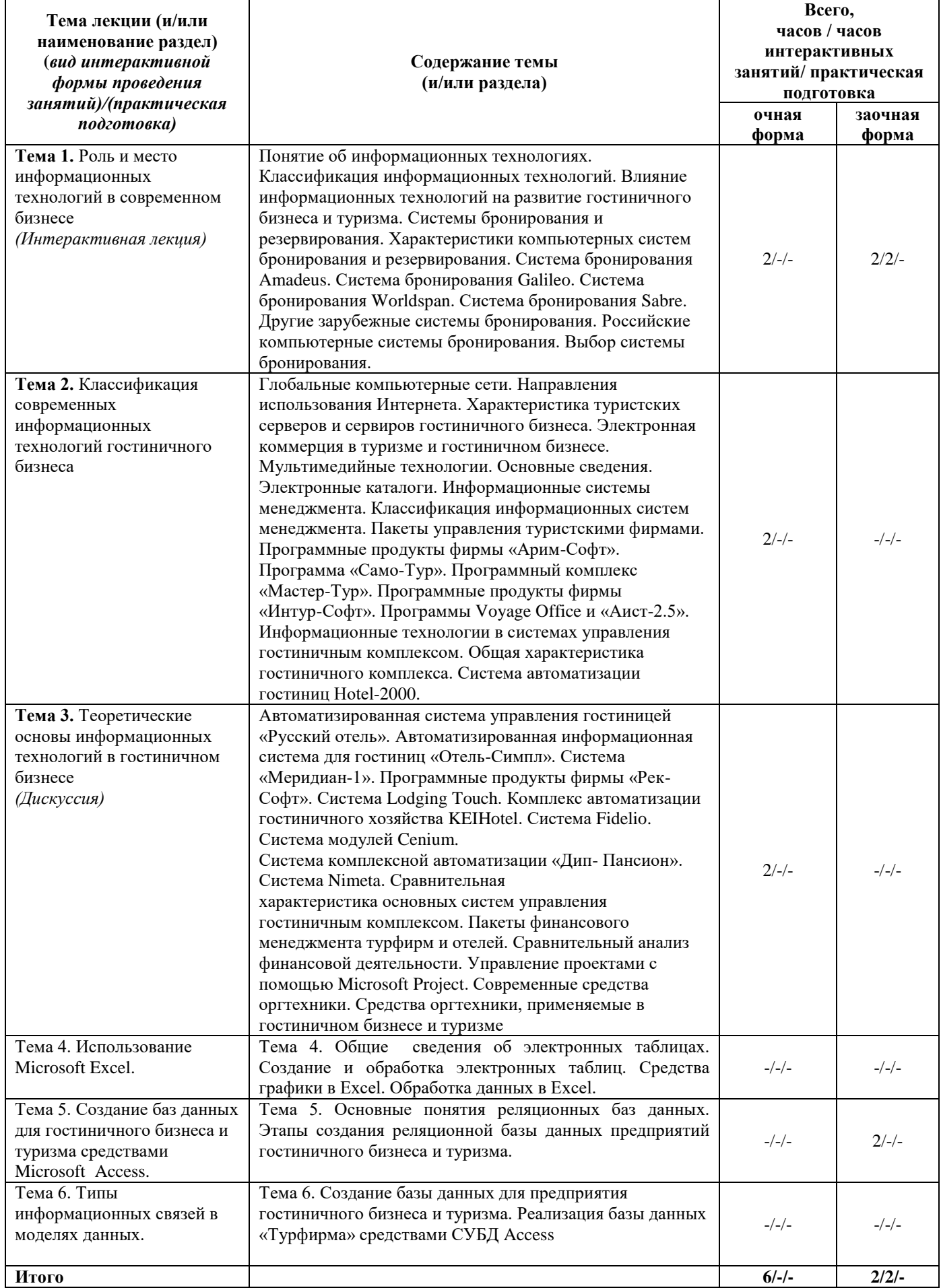

**5.2. Семинарские (практические, лабораторные) занятия** *с указанием видов проведения занятий в интерактивной форме\**

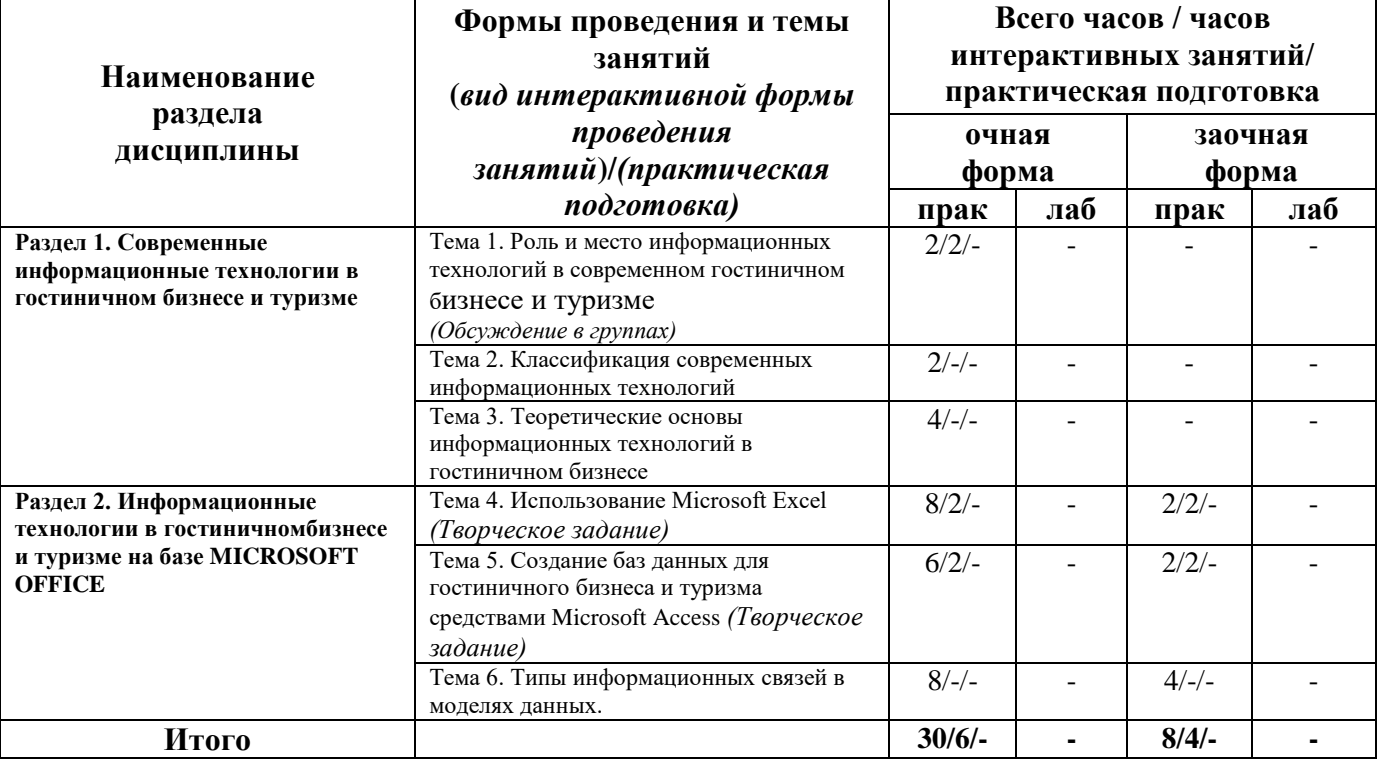

\*Интерактивные формы проведения занятий, предусмотренные рабочей программой дисциплины, проводятся в соответствии с Положением об интерактивных формах обучения в ФГБОУ ВО Ставропольский ГАУ.

# **5.3. Лабораторные занятия не предусмотрены**

### **5.4. Самостоятельная работа обучающегося**

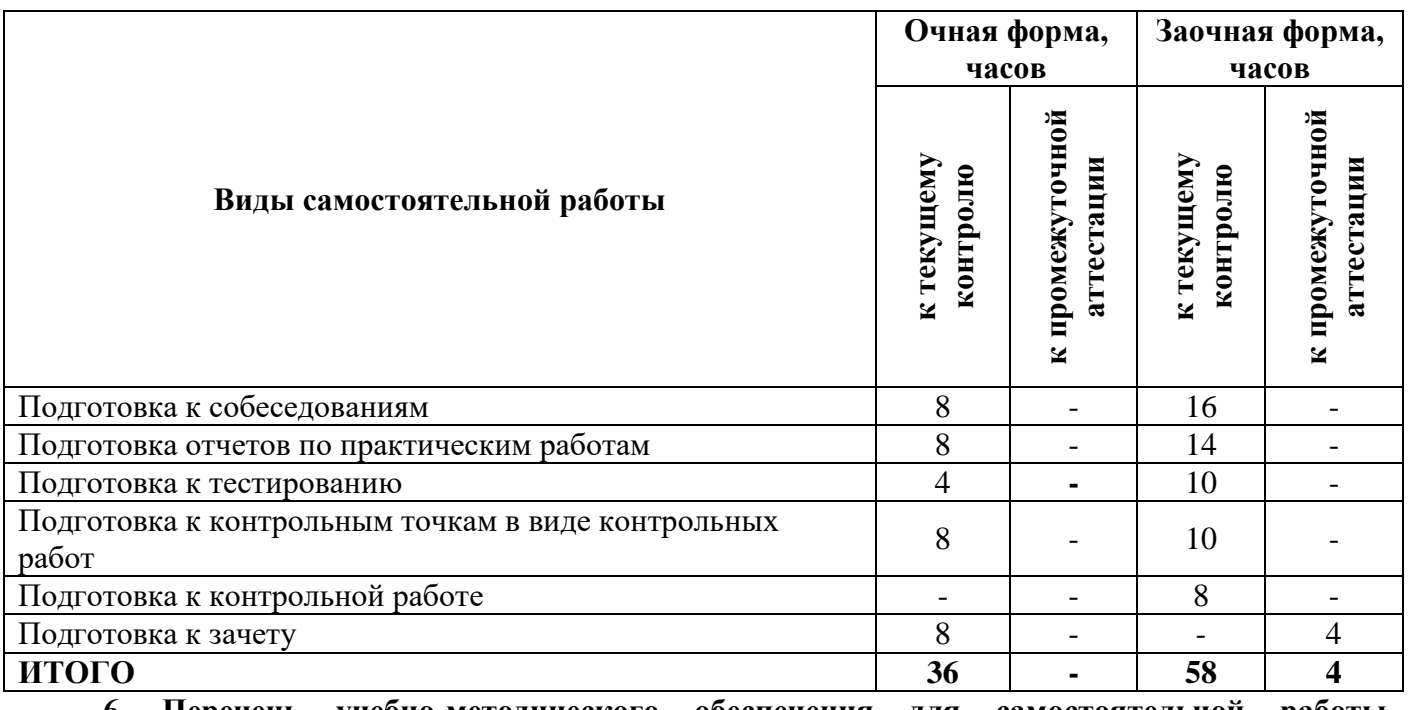

**6. Перечень учебно-методического обеспечения для самостоятельной работы обучающихся по дисциплине**

Учебно-методическое обеспечение для самостоятельной работы обучающегося по дисциплине<br>ФОРМАЦИОННЫЕ ТЕХНОЛОГИИ» размещено в электронной информационно-«ИНФОРМАЦИОННЫЕ ТЕХНОЛОГИИ» размещено в электронной информационнообразовательной среде Университета и доступно для обучающегося через его личный кабинет на сайте Университета. Учебно-методическое обеспечение включает:

1. Рабочую программу дисциплины «ИНФОРМАЦИОННЫЕ ТЕХНОЛОГИИ»

2. Методические рекомендации по освоению дисциплины «ИНФОРМАЦИОННЫЕ ТЕХНОЛОГИИ»

3. Методические рекомендации для организации самостоятельной работы обучающегося по дисциплине «ИНФОРМАЦИОННЫЕ ТЕХНОЛОГИИ»

4. Методические рекомендации по выполнению реферата

5. Методические рекомендации по выполнению контрольной работы студентами заочной формы обучения.

Для успешного освоения дисциплины, необходимо самостоятельно детально изучить представленные темы по рекомендуемым источникам информации:

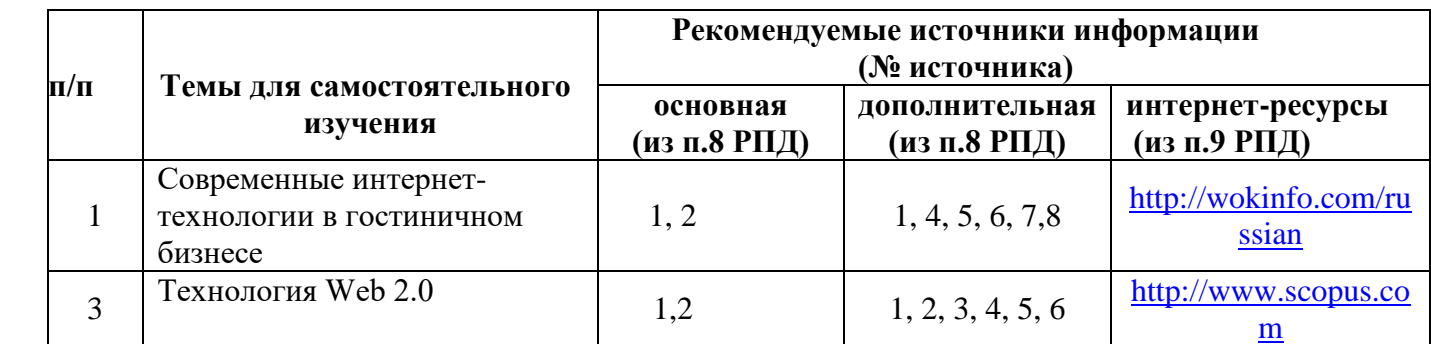

### **7. Фонд оценочных средств для проведения промежуточной аттестации обучающихся по дисциплине «ИНФОРМАЦИОННЫЕ ТЕХНОЛОГИИ»**

**7.1. Перечень компетенций с указанием этапов их формирования в процессе освоения образовательной программы**

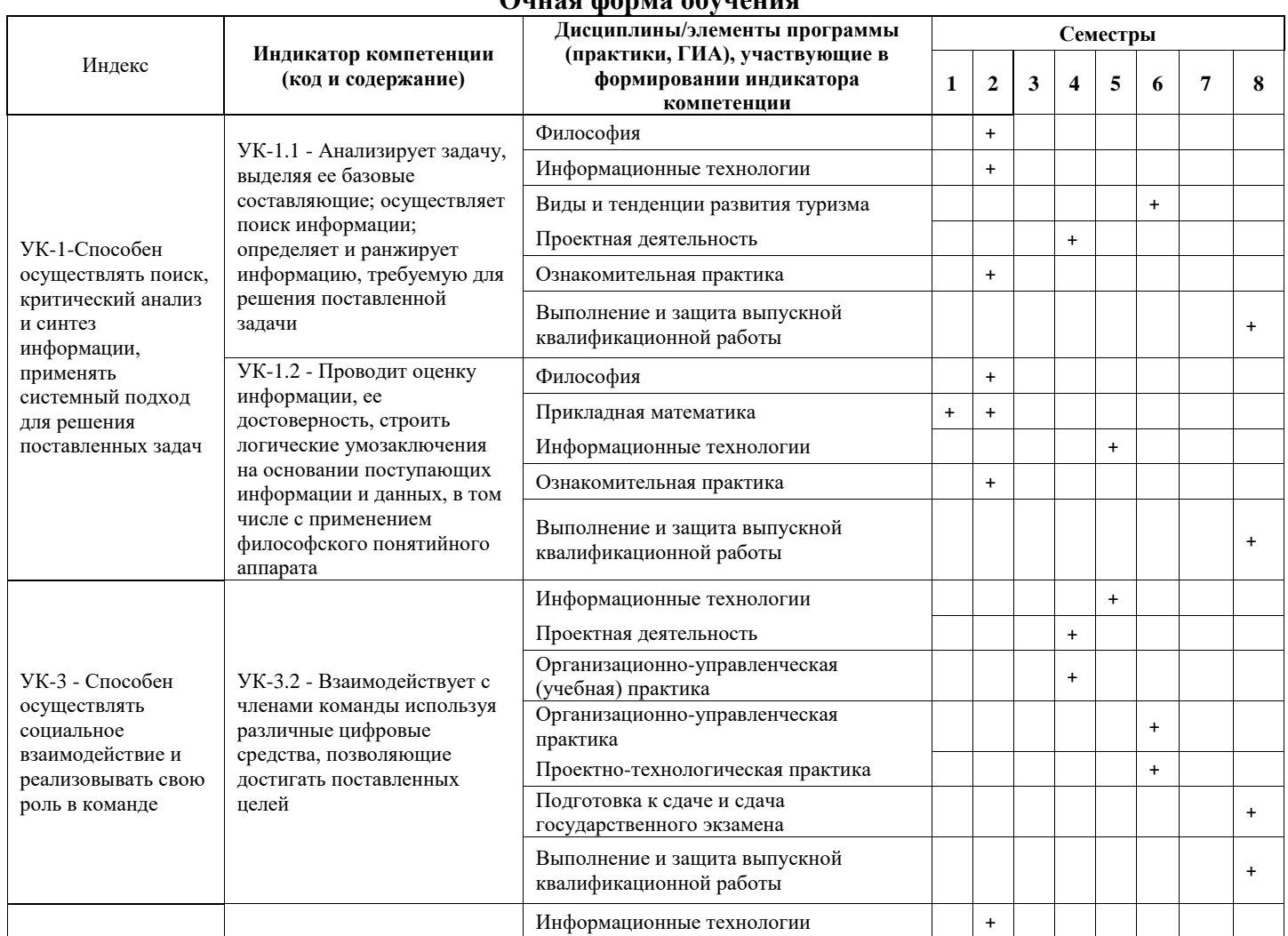

### **Очная форма обучения**

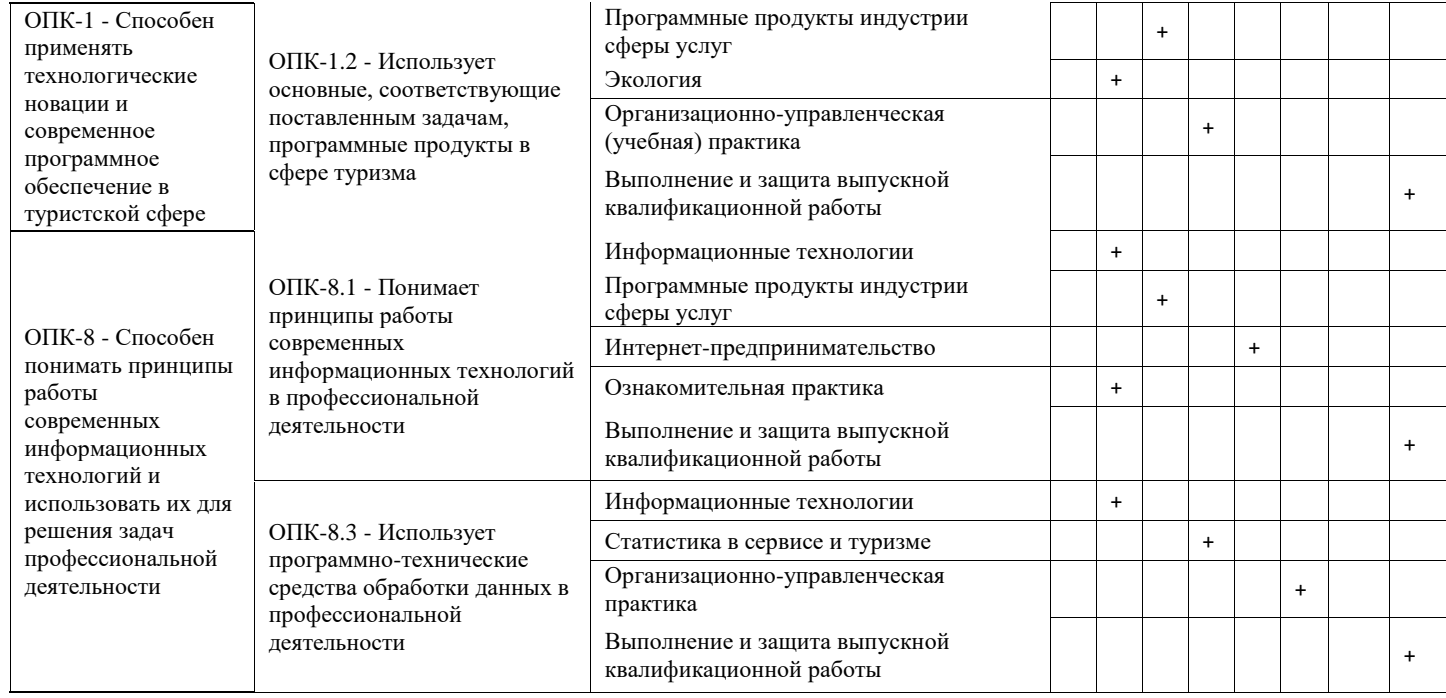

### **Заочная форма обучения**

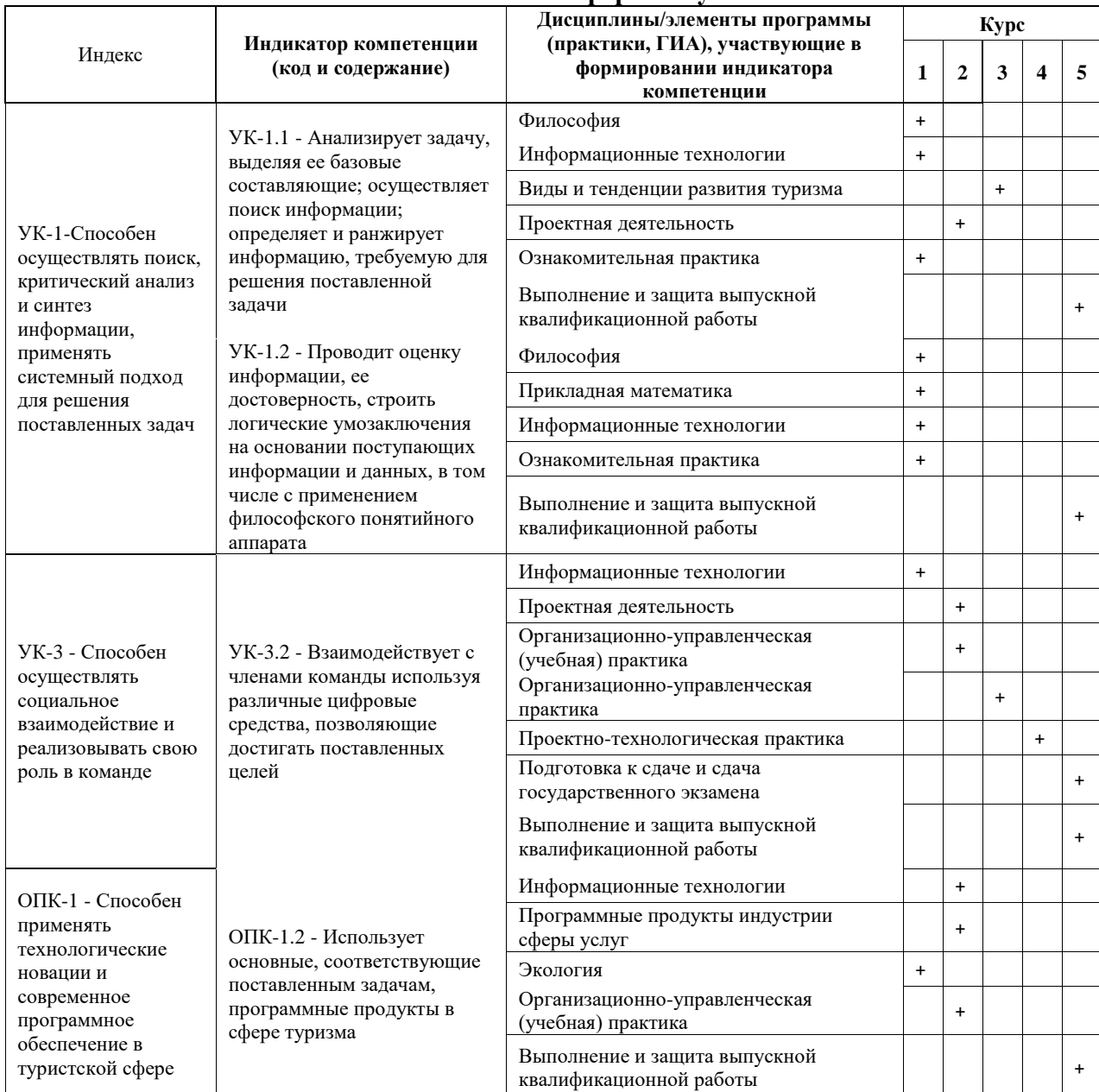

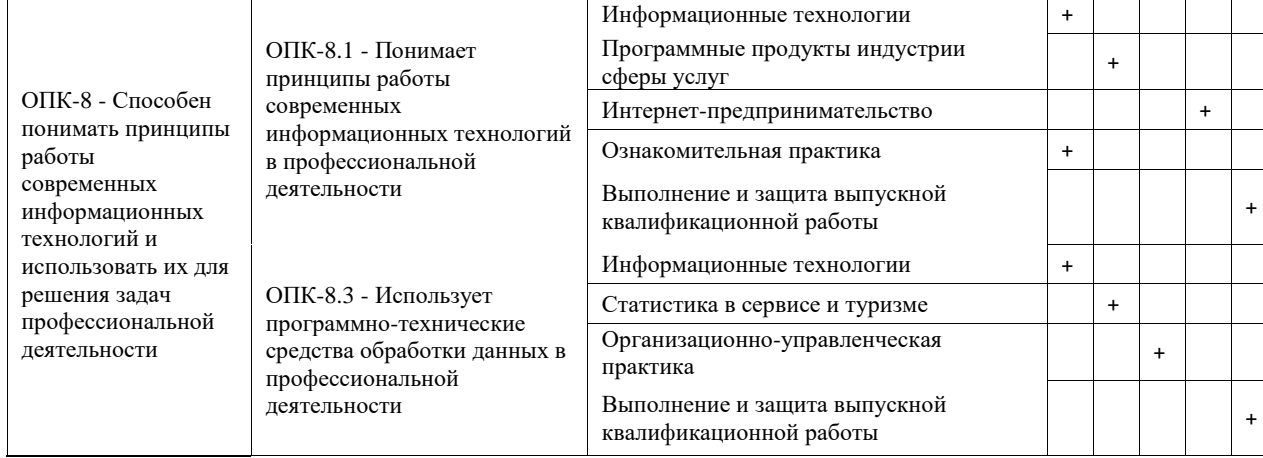

**7.2. Критерии и шкалы оценивания уровня усвоения индикатора компетенций, определяющие процедуры оценивания знаний, умений, навыков и (или) опыта деятельности**

Оценка знаний, умений и навыков и (или) опыта деятельности, характеризующих этапы формирования компетенций по дисциплине «ИНФОРМАЦИОННЫЕ ТЕХНОЛОГИИ» проводится в форме текущего контроля и промежуточной аттестации.

Текущий контроль проводится в течение семестра с целью определения уровня усвоения обучающимися знаний, формирования умений и навыков, своевременного выявления преподавателем недостатков в подготовке обучающихся и принятия необходимых мер по её корректировке, а также для совершенствования методики обучения, организации учебной работы и оказания индивидуальной помощи обучающемуся.

Промежуточная аттестация по дисциплине «ИНФОРМАЦИОННЫЕ ТЕХНОЛОГИИ» проводится в виде зачета.

За знания, умения и навыки, приобретенные студентами в период их обучения, выставляются оценки «ЗАЧТЕНО», «НЕ ЗАЧТЕНО».

Для оценивания знаний, умений, навыков и (или) опыта деятельности в университете применяется балльно-рейтинговая система оценки качества освоения образовательной программы. Оценка проводится при проведении текущего контроля успеваемости и промежуточных аттестаций обучающихся. Рейтинговая оценка знаний является интегрированным показателем качества теоретических и практических знаний и навыков студентов по дисциплине.

### **Состав балльно-рейтинговой оценки студентов очной формы обучения**

Для студентов **очной формы обучения** знания по осваиваемым компетенциям формируются **на лекционных и практических занятиях, а также в процессе самостоятельной подготовки.**

В соответствии с балльно-рейтинговой системой оценки, принятой в Университете студентам начисляются баллы по следующим видам работ:

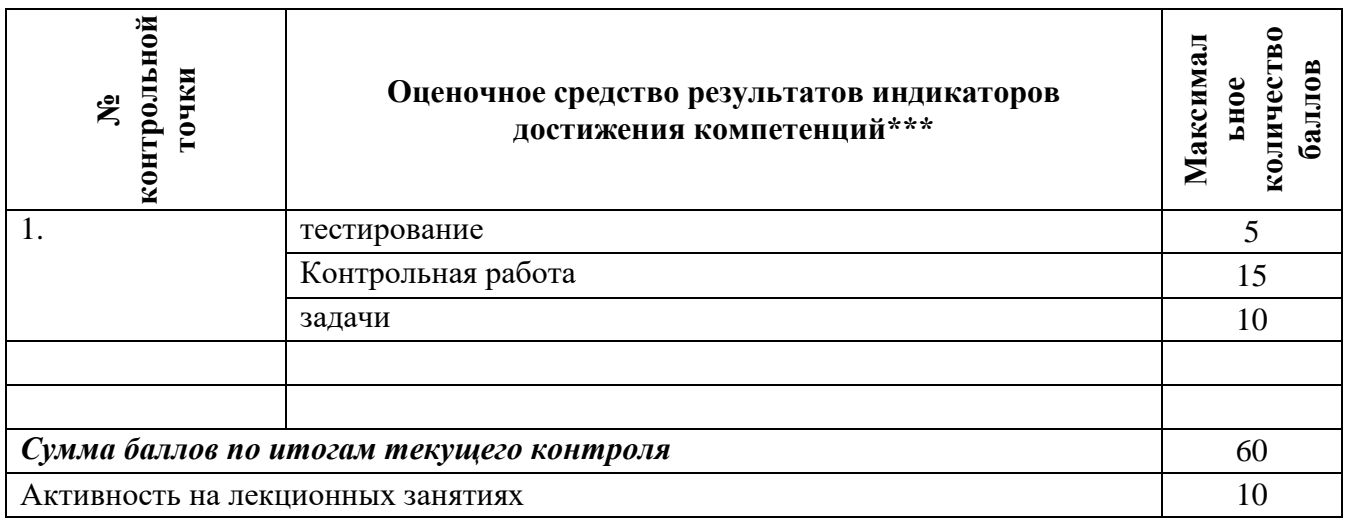

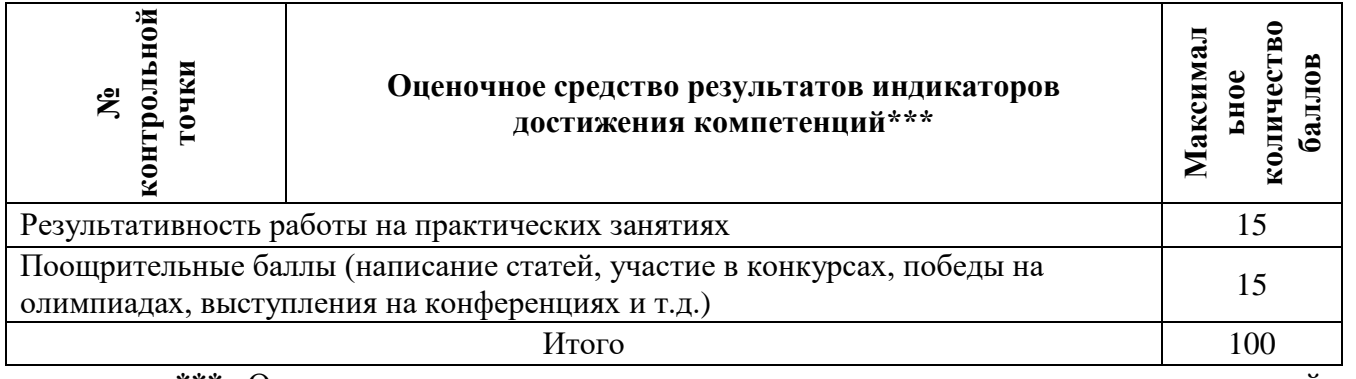

**\*\*\*** Оценочное средство результатов индикаторов достижения компетенций – совпадает с теми, что даны в п. 5.1.

# **Критерии и шкалы оценивания уровня усвоения индикатора компетенций**

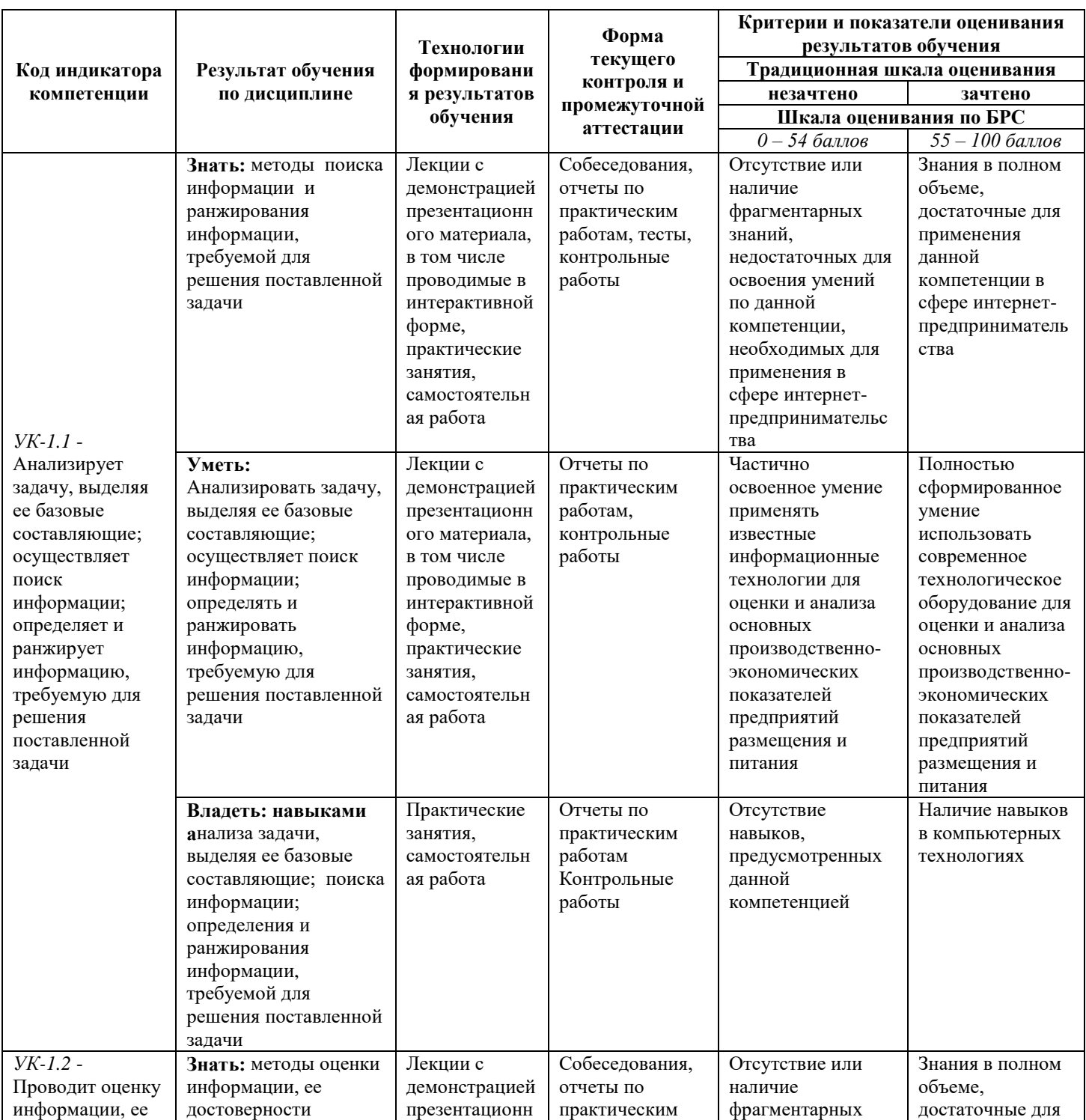

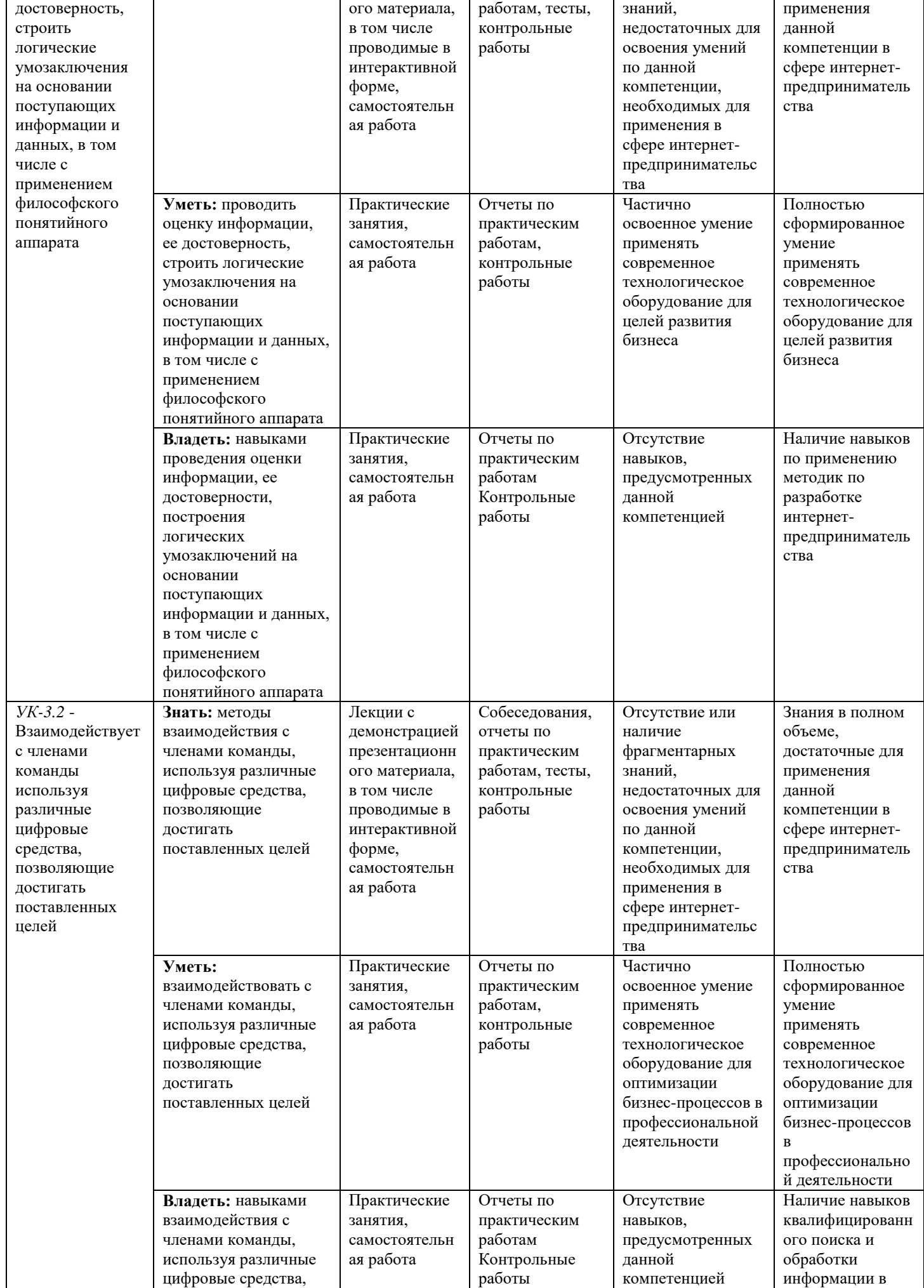

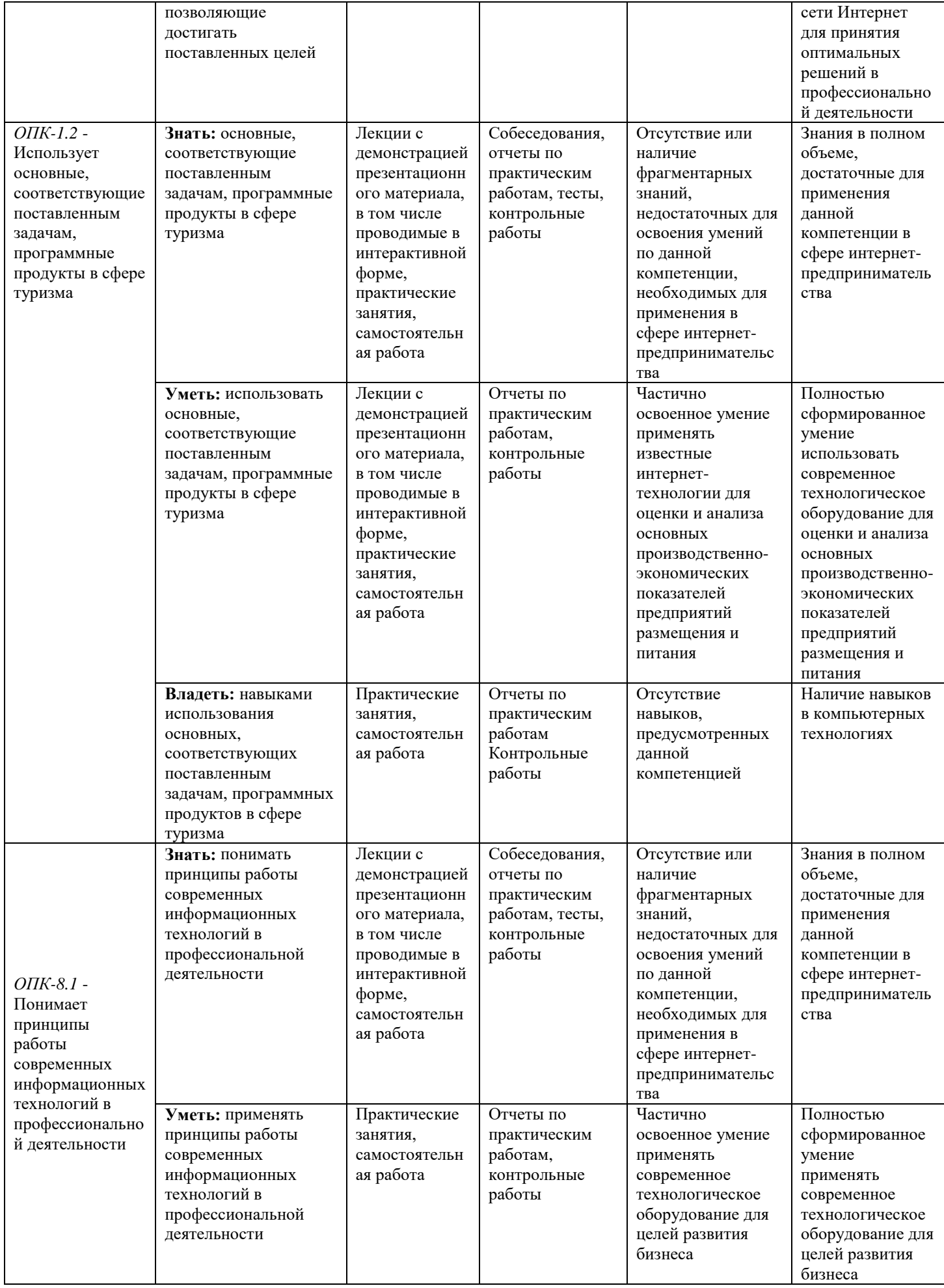

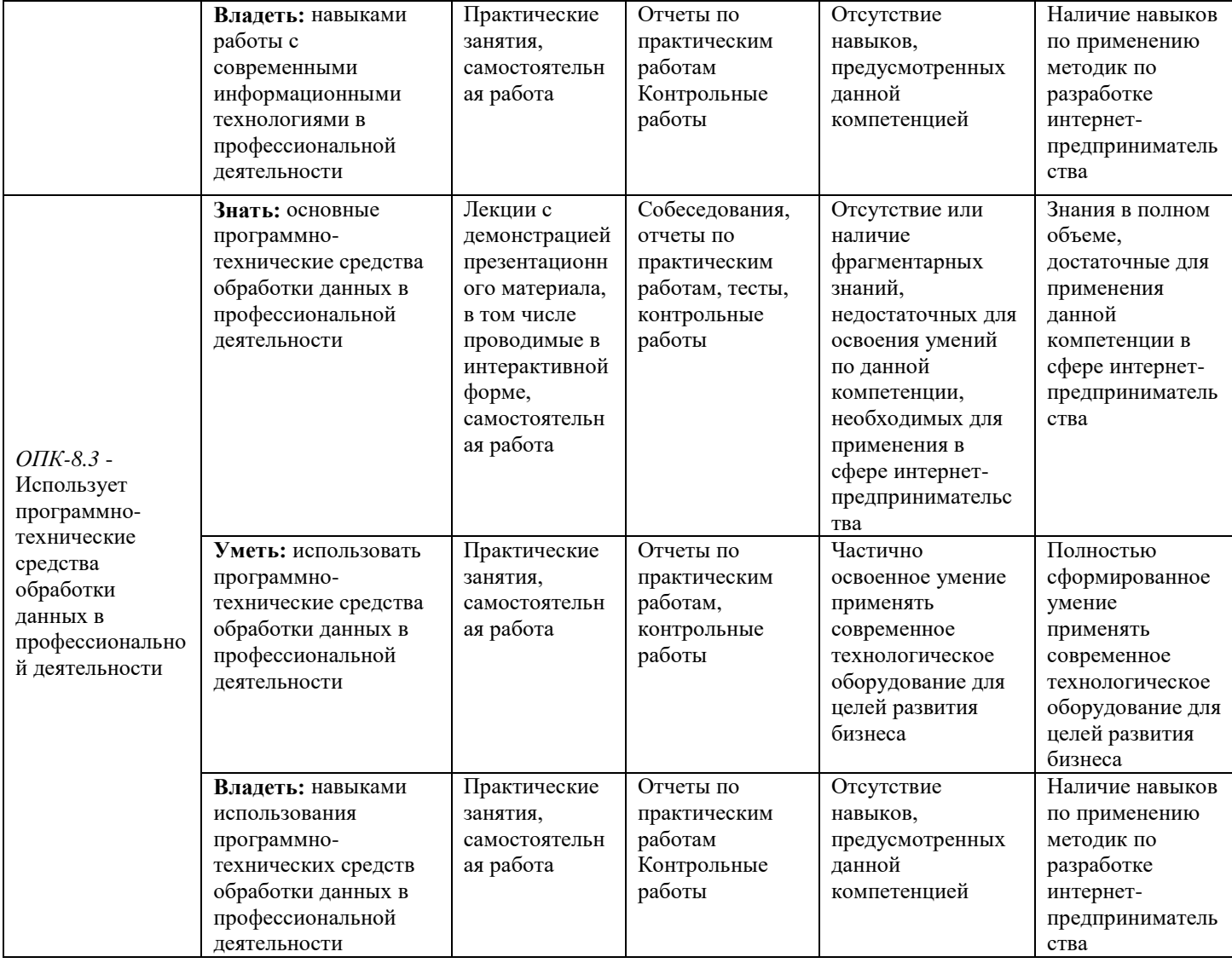

### **Критерии и шкалы оценивания уровня усвоения индикатора компетенций**

В соответствии с балльно-рейтинговой системой оценки принятой в Университете студентам начисляются баллы по следующим видам работ:

Критерии оценки посещения и работы на **лекционных занятиях** *(мах 10 баллов)*

**10 баллов** – студент посетил все лекции, активно работал на них в полном соответствии с требованиями преподавателя.

**-1 балл** – за каждый пропуск лекций или замечание преподавателя по поводу отсутствия активного участия обучающегося в восприятии и обсуждении рассматриваемых вопросов.

### Критерии оценки работы студента на **практических занятиях**

Результативность работы на практических занятиях оценивается преподавателем по результатам собеседований, активности участия в занятиях, проводимых в интерактивной форме, и качеству выполнения письменных заданий (тестирование, технологический диктант) по дисциплине.

*Собеседование, тестирование, технологические диктанты, (оценка знаний –* мах 3 балла*)* **3 балла** – за оцененные на «отлично» ответы на поставленные преподавателем вопросы, написанные без ошибок технологические диктанты и наличие 80% правильных ответов на тестовые задания по всем темам дисциплины;

**2,5 балла** – за оцененные на «хорошо» ответы на поставленные преподавателем вопросы, написанные с 1 ошибкой технологические диктанты и наличие 70% правильных ответов на тестовые задания по всем темам дисциплины;

**2 балла** – за оцененные на «удовлетворительно» ответы на поставленные преподавателем вопросы, написанные с 2 ошибками технологические диктанты и наличие 50% правильных ответов на тестовые задания по всем темам дисциплины.

**1,5 балла** – за оцененные на «удовлетворительно» ответы на поставленные преподавателем вопросы, написанные с 3 ошибками технологические диктанты и наличие 40% правильных ответов на тестовые задания по всем темам дисциплины.

**1 балл** – за оцененные на «удовлетворительно» ответы на поставленные преподавателем вопросы, написанные с 4 ошибками технологические диктанты и наличие 30% правильных ответов на тестовые задания по всем темам дисциплины.

### *Выполнение заданий на практических работах (оценка умений –* мах 5 баллов*)*

**5 баллов** – за оцененное на «отлично» выполнение практических заданий по всем темам дисциплины, т.е. практические задания выполнены правильно, аккуратно и в установленные преподавателем сроки;

**4 балла** – за оцененное на «хорошо» выполнение практических заданий по всем темам дисциплины, практические задания выполнены правильно, аккуратно, но с нарушением установленных преподавателем сроков;

**3 балла** - за оцененное на «удовлетворительно» выполнение практических заданий по всем темам дисциплины, практические задания выполнены с незначительными ошибками, не аккуратно, с нарушением установленных преподавателем сроков;

**2 балла** - за оцененное на «удовлетворительно» выполнение практических заданий по всем темам дисциплины, т.е. практические задания выполнены с существенными ошибками, не аккуратно, с нарушением установленных преподавателем сроков;

**1 балл** - за оцененное на «удовлетворительно» выполнение практических заданий по всем темам дисциплины, т.е. выполнены не все практические, а выполненные имеют существенные ошибки, не сданы преподавателю в установленные сроки.

*Выполнение творческих заданий на практических занятиях, проводимых в интерактивных формах (оценка навыков –* мах 7 баллов*)*

Для студентов очной формы обучения предусмотрено выполнение двух творческих заданий. Критерии оценки выполнения 1 творческого задания:

 **3,5 балла.** При выполнении задания нет ошибок. Задание выполнено рациональным способом. Сделаны правильные выводы.

 **3 балла.** При выполнении задания нет ошибок. Задание выполнено нерациональным способом. Сделаны правильные выводы.

 **2,5 балла**. При выполнении задания нет ошибок. Задание выполнено нерациональным способом. Сделаны неправильные выводы.

 **2 балла.** При выполнении задания допущены незначительные ошибки, Задание выполнено нерациональным способом. Сделаны неправильные выводы.

 **1 балл.** Задание выполнено, но допущены ошибки, искажающие выводы.

**0 баллов.** Задание не выполнено.

Рейтинговая оценка знаний при проведении текущего контроля успеваемости **на контрольных точках** позволяет обучающемуся набрать до 60 баллов. Знания, умения и навыки по формируемым компетенциям оцениваются по результатам выполнения письменной контрольной работы (контрольная точка), которая включает теоретический вопрос (оценка знаний) и практикоориентированные задания (оценка умений и навыков).

Критерии оценки ответа на теоретический вопрос *(знания)*:

**5 баллов** – при полном знании и понимании содержания раздела, отсутствии ошибок, неточностей, демонстрации студентом системных знаний и глубокого понимания закономерностей; при проявлении студентом умения самостоятельно и творчески мыслить;

**7-8 баллов –** при полном содержательном ответе, отсутствии ошибок в изложении материала и при наличии не более четырех неточностей;

**5-6 баллов** – показано понимание, но неполное знание вопроса, недостаточное умение формулировать свои знания по данному разделу;

**1-4 балла –** при несоответствии ответа, либо при представлении только плана ответа;

**1 балл** – при полном несоответствии всем критериям;

**0 баллов** – при полном отсутствии текста (ответа), имеющего отношение к вопросу.

**Практико-ориентированные задания** – задания направленные на использование приобретенных знаний и умений в практической деятельности.

*а) репродуктивного уровня (умения)*, позволяющие оценивать и диагностировать способность обучаемого применять имеющиеся знания при решении профессиональных задач;

Критерии оценки

**4 балла.** При выполнении задания нет затруднений, получен верный ответ, задание выполнено рациональным способом. Сделаны правильные выводы.

**3 балла.** Задание выполнено в целом верно, но допущены незначительные ошибки, не искажающие выводы.

**2 балла.** Задание выполнено, но допущены ошибки, искажающие выводы.

**0 баллов.** Задание не выполнено.

*б) реконструктивного уровня (умения, навыки)*, позволяющие оценивать умения синтезировать, анализировать, обобщать фактический и теоретический материал с формулированием конкретных выводов, установлением причинно-следственных связей;

Критерии оценки

**6 баллов**. При выполнении задания нет затруднений, получен верный ответ, задание выполнено рациональным способом. Сделаны правильные выводы.

**4-5 баллов**. При выполнении задания нет затруднений, получен верный ответ, задание выполнено рациональным способом. Сделаны неправильные выводы.

**2-3 балла**. При выполнении задания возникли затруднения, получен верный ответ. Сделаны неправильные выводы.

**1 балл**. Задание выполнено, но допущены незначительные ошибки, искажающие выводы.

**0 баллов.** Задание не выполнено.

*в) творческого уровня (навыки),* позволяющие оценивать способность обучающегося интегрировать знания различных областей при решении профессиональных задач, аргументировать собственную точку зрения.

Критерии оценки

**15 баллов**. При выполнении задания нет ошибок, получен верный ответ, задание выполнено рациональным способом. Сделаны правильные выводы.

**8-9 баллов**. При выполнении задания нет ошибок, получен верный ответ, задание выполнено нерациональным способом. Сделаны правильные выводы.

**6-7 баллов**. При выполнении задания нет ошибок, получен верный ответ, задание выполнено нерациональным способом. Сделаны неправильные выводы.

**4-5 баллов**. При выполнении задания допущены незначительные ошибки, получен верный ответ, задание выполнено нерациональным способом. Сделаны неправильные выводы.

**2-3 балла**. Задание выполнено, но допущены ошибки, искажающие выводы.

**0 баллов**. Задание не выполнено.

Если за письменные ответы на контрольной точке обучающийся не получил удовлетворяющее его количество баллов, то он может получить поощрительные баллы за подготовку реферата, сопровождаемого презентацией (не более 15 баллов).

**Реферат** – продукт самостоятельной работы студента, представляющий собой краткое изложение в письменном виде полученных результатов теоретического анализа определенной научной (учебно-исследовательской) темы, где автор раскрывает суть исследуемой проблемы, приводит различные точки зрения, а также собственные взгляды на нее.

Критерии оценки реферата, сопровождаемого презентацией

**5 баллов**. Выступление демонстрирует умение правильно использовать в устной речи специальные термины и понятия, показатели; синтезировать, анализировать, обобщать представленный материал, устанавливать причинно-следственные связи, формулировать

правильные выводы; аргументировать собственную точку зрения, активно использовать самостоятельно подготовленную презентацию.

**4 баллов.** В выступлении отсутствует обобщение представленного материала, установлены не все причинно-следственные связи.

**3 балла.** В выступлении отсутствует обобщение представленного материала, установлены не все причинно-следственные связи; обучающийся не всегда правильно использует в устной речи специальные термины и понятия, показатели; допущены ошибки в самостоятельно подготовленной презентации.

**2 балла**. Выступление демонстрирует умение правильно использовать специальные термины и понятия, показатели изучаемой дисциплины, но не содержит элементов самостоятельной проработки используемого материала.

#### **Состав балльно-рейтинговой оценки студентов заочной формы обучения**

Результат текущего контроля для студентов **заочной формы обучения** складывается из оценки результатов обучения по всем разделам дисциплины и включает , контрольную точку в виде контрольной работы (аудиторной) по всем разделам дисциплины **(мах \_\_\_\_\_\_\_\_\_\_\_\_\_\_\_\_\_\_\_ баллов)**, посещение лекций **(мах 10 баллов),** результативность работы на практических занятиях **(мах 15 баллов),**  поощрительные баллы **(мах 15 баллов).**

В соответствии с балльно-рейтинговой системой оценки, принятой в Университете студентам начисляются баллы по следующим видам работ:

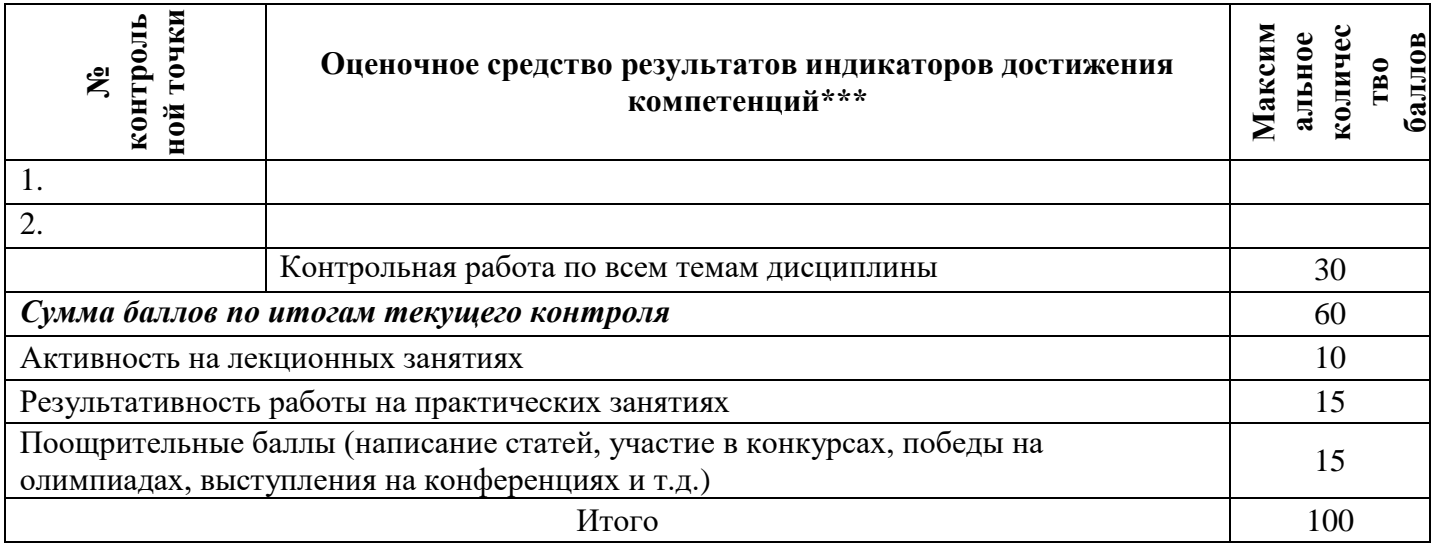

**\*\*\*** Оценочное средство результатов достижения компетенций – совпадает с теми, что даны в п. 5.1.

#### **Критерии и шкалы оценивания уровня усвоения индикатора компетенций**

Результат текущего контроля для студентов **заочной формы обучения** складывается из оценки результатов обучения по всем разделам дисциплины и включает контрольную работу **(мах 30 баллов)**, выполненную студентом в рамках самостоятельной подготовки к промежуточной аттестации, контрольную точку в виде контрольной работы (аудиторной) по всем разделам дисциплины **(мах 30 баллов)**, посещение лекций **(мах 10 баллов),** результативность работы на практических занятиях **(мах 15 баллов),** поощрительные баллы за подготовку статьи **(мах 15 баллов).**

Критерии оценки посещения и работы на **лекционных занятиях** *(мах 10 баллов)*

**10 баллов** – студент посетил все лекции, активно работал на них в полном соответствии с требованиями преподавателя.

**-1 балл** – за каждый пропуск лекций или замечание преподавателя по поводу отсутствия активного участия обучающегося в восприятии и обсуждении рассматриваемых вопросов.

#### Критерии оценки работы студента на **практических занятиях**

Результативность работы на практических занятиях оценивается преподавателем по результатам собеседований, активности участия в занятиях, проводимых в интерактивной форме, и качеству выполнения письменных заданий (тестирование, технологический диктант) по дисциплине.

*Собеседование,тестирование, технологические диктанты, (оценка знаний –* мах 3 балла*)*

**3 балла** – за оцененные на «отлично» ответы на поставленные преподавателем вопросы, написанные без ошибок технологические диктанты и наличие 80% правильных ответов на тестовые задания по всем темам дисциплины;

**2,5 балла** – за оцененные на «хорошо» ответы на поставленные преподавателем вопросы, написанные с 1 ошибкой технологические диктанты и наличие 70% правильных ответов на тестовые задания по всем темам дисциплины;

**2 балла** – за оцененные на «удовлетворительно» ответы на поставленные преподавателем вопросы, написанные с 2 ошибками технологические диктанты и наличие 50% правильных ответов на тестовые задания по всем темам дисциплины.

**1,5 балла** – за оцененные на «удовлетворительно» ответы на поставленные преподавателем вопросы, написанные с 3 ошибками технологические диктанты и наличие 40% правильных ответов на тестовые задания по всем темам дисциплины.

**1 балл** – за оцененные на «удовлетворительно» ответы на поставленные преподавателем вопросы, написанные с 4 ошибками технологические диктанты и наличие 30% правильных ответов на тестовые задания по всем темам дисциплины.

### *Выполнение заданий на практических работах (оценка умений –* мах 5 баллов*)*

**5 баллов** – за оцененное на «отлично» выполнение практических заданий по всем темам дисциплины, т.е. практические задания выполнены правильно, аккуратно и в установленные преподавателем сроки;

**4 балла** – за оцененное на «хорошо» выполнение практических заданий по всем темам дисциплины, практические задания выполнены правильно, аккуратно, но с нарушением установленных преподавателем сроков;

**3 балла** - за оцененное на «удовлетворительно» выполнение практических заданий по всем темам дисциплины, практические задания выполнены с незначительными ошибками, не аккуратно, с нарушением установленных преподавателем сроков;

**2 балла** - за оцененное на «удовлетворительно» выполнение практических заданий по всем темам дисциплины, т.е. практические задания выполнены с существенными ошибками, не аккуратно, с нарушением установленных преподавателем сроков;

**1 балл** - за оцененное на «удовлетворительно» выполнение практических заданий по всем темам дисциплины, т.е. выполнены не все практические, а выполненные имеют существенные ошибки, не сданы преподавателю в установленные сроки.

### *Выполнение творческого задания на практическом занятии, проводимом в интерактивной форме (оценка навыков –* мах 7 баллов*)*

Для студентов очной формы обучения предусмотрено выполнение двух творческих заданий. Критерии оценки выполнения 1 творческого задания:

 **3,5 балла.** При выполнении задания нет ошибок. Задание выполнено рациональным способом. Сделаны правильные выводы.

 **3 балла.** При выполнении задания нет ошибок. Задание выполнено нерациональным способом. Сделаны правильные выводы.

 **2,5 балла**. При выполнении задания нет ошибок. Задание выполнено нерациональным способом. Сделаны неправильные выводы.

 **2 балла.** При выполнении задания допущены незначительные ошибки, Задание выполнено нерациональным способом. Сделаны неправильные выводы.

 **1 балл.** Задание выполнено, но допущены ошибки, искажающие выводы.

**0 баллов.** Задание не выполнено.

Критерии оценки ответа на 1 теоретический вопрос *(знания)*:

**10 баллов** – при полном знании и понимании содержания раздела, отсутствии ошибок, неточностей, демонстрации студентом системных знаний и глубокого понимания закономерностей; при проявлении студентом умения самостоятельно и творчески мыслить;

**7-8 баллов –** при полном содержательном ответе, отсутствии ошибок в изложении материала и при наличии не более четырех неточностей;

**5-6 баллов** – показано понимание, но неполное знание вопроса, недостаточное умение формулировать свои знания по данному разделу;

**1-4 балла –** при несоответствии ответа, либо при представлении только плана ответа;

**1 балл** – при полном несоответствии всем критериям;

**0 баллов** – при полном отсутствии текста (ответа), имеющего отношение к вопросу.

**Практико-ориентированные задания** – задания направленные на использование приобретенных знаний и умений в практической деятельности.

*а) репродуктивного уровня (умения)*, позволяющие оценивать и диагностировать способность обучаемого применять имеющиеся знания при решении профессиональных задач;

Критерии оценки

**8 баллов.** При выполнении задания нет затруднений, получен верный ответ, задание выполнено рациональным способом. Сделаны правильные выводы.

**6 баллов.** Задание выполнено в целом верно, но допущены незначительные ошибки, не искажающие выводы.

**4 балла.** Задание выполнено, но допущены ошибки, искажающие выводы.

**0 баллов.** Задание не выполнено.

*б) реконструктивного уровня (умения, навыки)*, позволяющие оценивать умения синтезировать, анализировать, обобщать фактический и теоретический материал с формулированием конкретных выводов, установлением причинно-следственных связей;

Критерии оценки

**12 баллов**. При выполнении задания нет затруднений, получен верный ответ, задание выполнено рациональным способом. Сделаны правильные выводы.

**8-10 баллов**. При выполнении задания нет затруднений, получен верный ответ, задание выполнено рациональным способом. Сделаны неправильные выводы.

**4-6 баллов**. При выполнении задания возникли затруднения, получен верный ответ. Сделаны неправильные выводы.

**2 балла**. Задание выполнено, но допущены незначительные ошибки, искажающие выводы.

**0 баллов.** Задание не выполнено.

*в) творческого уровня (навыки),* позволяющие оценивать способность обучающегося интегрировать знания различных областей при решении профессиональных задач, аргументировать собственную точку зрения.

Критерии оценки

**20 баллов**. При выполнении задания нет ошибок, получен верный ответ, задание выполнено рациональным способом. Сделаны правильные выводы.

**16-18 баллов**. При выполнении задания нет ошибок, получен верный ответ, задание выполнено нерациональным способом. Сделаны правильные выводы.

**12-14 баллов**. При выполнении задания нет ошибок, получен верный ответ, задание выполнено нерациональным способом. Сделаны неправильные выводы.

**8-10 баллов**. При выполнении задания допущены незначительные ошибки, получен верный ответ, задание выполнено нерациональным способом. Сделаны неправильные выводы.

**4-6 баллов**. Задание выполнено, но допущены ошибки, искажающие выводы.

**0 баллов**. Задание не выполнено.

Если за письменные ответы на контрольной точке обучающийся не получил удовлетворяющее его количество баллов, то он может получить поощрительные баллы за подготовку реферата, сопровождаемого презентацией (не более 15 баллов).

**Реферат** – продукт самостоятельной работы студента, представляющий собой краткое изложение в письменном виде полученных результатов теоретического анализа определенной научной (учебно-исследовательской) темы, где автор раскрывает суть исследуемой проблемы, приводит различные точки зрения, а также собственные взгляды на нее.

Критерии оценки реферата, сопровождаемого презентацией

**5 баллов**. Выступление демонстрирует умение правильно использовать в устной речи специальные термины и понятия, показатели; синтезировать, анализировать, обобщать представленный материал, устанавливать причинно-следственные связи, формулировать правильные выводы; аргументировать собственную точку зрения, активно использовать самостоятельно подготовленную презентацию.

**4 баллов.** В выступлении отсутствует обобщение представленного материала, установлены не все причинно-следственные связи.

**3 балла.** В выступлении отсутствует обобщение представленного материала, установлены не все причинно-следственные связи; обучающийся не всегда правильно использует в устной речи специальные термины и понятия, показатели; допущены ошибки в самостоятельно подготовленной презентации.

**2 балла**. Выступление демонстрирует умение правильно использовать специальные термины и понятия, показатели изучаемой дисциплины, но не содержит элементов самостоятельной проработки используемого материала.

При проведении итоговой аттестации «зачет» преподавателю с согласия студента разрешается выставлять оценки («отлично», «хорошо», «удовлетворительно», «зачет») по результатам набранных баллов в ходе текущего контроля успеваемости в семестре по выше приведенной шкале.

В случае отказа – студент сдает зачет (*дифференцированный зачет, экзамен*) по приведенным выше вопросам и заданиям. Итоговая успеваемость (*зачет, дифференцированный зачет, экзамен*) не может оцениваться ниже суммы баллов, которую студент набрал по итогам текущей и промежуточной успеваемости.

При сдаче (*зачета, дифференцированного зачета, экзамена*) к заработанным в течение семестра студентом баллам прибавляются баллы, полученные на (*зачете, дифференцированном зачете, экзамене*) и сумма баллов переводится в оценку.

#### *Критерии и шкалы оценивания ответа на зачете*

По дисциплине «ИНФОРМАЦИОННЫЕ ТЕХНОЛОГИИ» к зачету допускаются студенты, выполнившие и сдавшие практические работы по дисциплине, имеющие ежемесячную аттестацию и наличие по текущей успеваемости более 45 баллов. Студентам, набравшим более 55 баллов, зачет выставляется по результатам текущей успеваемости, студенты, набравшие от 45 до 54 баллов, сдают зачет по вопросам, предусмотренным РПД.

### **7.3. Примерные оценочные материалы для текущего контроля успеваемости и промежуточной аттестации по итогам освоения дисциплины «ИНФОРМАЦИОННЫЕ ТЕХНОЛОГИИ»**

#### **Вопросы для собеседования**

**Раздел 1. Современные информационные технологии в гостиничном бизнесе**

**Тема 1.** Роль и место информационных технологий в современном бизнесе

Понятие об информационных технологиях. Классификация информационных технологий. Влияние информационных технологий на развитие гостиничного бизнеса и туризма. Системы бронирования и резервирования. Характеристики компьютерных систем бронирования и резервирования. Система бронирования Amadeus. Система бронирования Galileo. Система бронирования Worldspan. Система бронирования Sabre. Другие зарубежные системы бронирования. Российские компьютерные системы бронирования. Выбор системы бронирования.

#### **Тема 2.** Классификация современных информационных технологий гостиничного бизнеса

Глобальные компьютерные сети. Направления использования Интернета. Характеристика туристских серверов и сервиров гостиничного бизнеса. Электронная коммерция в туризме и гостиничном бизнесе. Мультимедийные технологии. Основные сведения. Электронные каталоги. Информационные системы менеджмента. Классификация информационных систем менеджмента. Пакеты управления туристскими фирмами. Программные продукты фирмы «Арим-Софт». Программа «Само-Тур». Программный комплекс «Мастер-Тур». Программные продукты фирмы

«Интур-Софт». Программы Voyage Office и «Аист-2.5». Информационные технологии в системах управления гостиничным комплексом. Общая характеристика гостиничного комплекса. Система автоматизации гостиниц Hotel-2000.

#### **Тема 3.** Теоретические основы информационных технологий в гостиничном бизнесе

Автоматизированная система управления гостиницей «Русский отель». Автоматизированная информационная система для гостиниц «Отель-Симпл». Система «Меридиан-1». Программные продукты фирмы «Рек-Софт». Система Lodging Touch. Комплекс автоматизации гостиничного хозяйства KEIHotel. Система Fidelio. Система модулей Cenium.

Система комплексной автоматизации «Дип- Пансион». Система Nimeta. Сравнительная

характеристика основных систем управления гостиничным комплексом. Пакеты финансового менеджмента турфирм и отелей. Сравнительный анализ финансовой деятельности. Управление проектами с помощью Microsoft Project. Современные средства оргтехники. Средства оргтехники, применяемые в гостиничном бизнесе и туризме

#### **Раздел 2. Информационные технологии в гостиничномбизнесе и туризме на базе MICROSOFT OFFICE Тема 4.** Использование Microsoft Excel.

Общие сведения об электронных таблицах. Создание и обработка электронных таблиц. Средства графики в Excel. Обработка данных в Excel.

**Тема 5.** Создание баз данных для гостиничного бизнеса и туризма средствами Microsoft Access. Основные понятия реляционных баз данных. Этапы создания реляционной базы данных предприятий гостиничного бизнеса и туризма.

#### **Тема 6.** Типы информационных связей в моделях данных.

Создание базы данных для предприятия гостиничного бизнеса и туризма. Реализация базы данных «Турфирма» средствами СУБД Access

#### **Примерные тестовые задания**

- 1. В состав персонального компьютера входит?
- А) Сканер, принтер, монитор
- Б) Видеокарта, системная шина, устройство бесперебойного питания
- В) Монитор, системный блок, клавиатура, мышь \*
- Г) Винчестер, мышь, монитор, клавиатура
- 2. Все файлы компьютера записываются на?
- А) Винчестер \*
- Б) Модулятор
- В) Флоппи-диск
- Г) Генератор
- 3. Как включить на клавиатуре все заглавные буквы?
- $A)$  Alt + Ctrl
- Б) Caps Lock \*
- B)  $Shift + Crit$
- $\Gamma$ ) Shift + Ctrl + Alt

4. Как называется основное окно Windows, которое появляется на экране после полной загрузки операционной среды?

- А) Окно загрузки
- Б) Стол с ярлыками
- В) Рабочий стол\*
- Г) Изображение монитора

5. Какую последовательность действий надо выполнить для запуска калькулятора в Windows?

- А) Стандартные → Калькулятор
- Б) Пуск → Программы → Стандартные → Калькулятор \*
- В) Пуск → Стандартные → Калькулятор
- Г) Пуск → Калькулятор

6. Как называется программа файловый менеджер, входящая в состав операционной среды Windows?

- А) Проводник \*
- Б) Сопровождающий
- В) Менеджер файлов

Г) Windows commander

7. Для создания новой папки в программе Windows commander надо нажать на клавиатуре кнопку?

- А) F5
- Б) F6
- В) F7\*
- $\Gamma$ ) F8

8. Для удаления файла в программе Windows commander следует нажать на клавиатуре кнопку?

- А) F5
- Б) F6
- В) F7
- Г) F8\*

9. Для запуска любой программы надо на рабочем столе Windows нажать на?

- А) Ссылку на программу
- Б) Ярлык программы\*
- В) Кнопку запуска программы
- Г) Рабочий стол

10. Чем отличается значок папки от ярлыка?

А) Признак ярлыка – узелок в левом нижнем углу значка, которым он "привязывается" к объекту

Б) Значок ярлыка крупнее всех остальных значков

В) На значке ярлыка написана буква "Я"

Г) Признак ярлыка – маленькая стрелка в левом нижнем углу значка \*

11. Для того, чтобы найти файл в компьютере надо нажать?

А) Пуск → Найти → Файлы и папки\*

Б) Пуск → Файлы и папки

В) Найти → Файл

Г) Пуск → Файл → Найти

- 12. Для настройки параметров работы мыши надо нажать?
- А) Настройка → панель управления → мышь

Б) Пуск → панель управления → мышь

- В) Пуск → настройка → мышь
- $\Gamma$ ) Пуск  $\rightarrow$  настройка  $\rightarrow$  панель управления  $\rightarrow$  мышь\*

13. Как установить время, через которое будет появляться заставка на рабочем столе Windows?

- А) Свойства: экран → Заставка → Интервал \*
- Б) Заставка → Период времени
- В) Свойства: экран → Заставка → Время

Г) Свойства: Интервал

14. Какие функции выполняет пункт Документы Главного меню Windows?

А) Пункт Документы Главного меню выводит список открытых в данный момент документов и позволяет переключаться между ними

Б) Пункт Документы Главного меню отображает список документов, с которыми работали последние 15 дней. Щелчок по названию или значку документа запускает приложение, с помощью которого он был создан и открывает документ

В) Пункт Документы Главного меню отображает список всех созданных документов и позволяет открыть любой из них

Г) Пункт Документы Главного меню выводит список последних открывавшихся документов. Щелчок по названию или значку

документа запускает приложение, с помощью которого он был создан и открывает документ \*

15. С какой целью производится выделение объектов?

А) С целью группировки и создания тематической группы

Б) С целью последующего изменения их внешнего вида (изменения размера, вида значка и др.

В) С целью их сортировки

Г) С тем, чтобы произвести с ними какие-либо действия (открыть, скопировать, переместить и др.) \*

16. Как вызвать на экран контекстное меню?

- А) Щелкнуть левой кнопкой мыши на объекте и в открывшемся списке выбрать команду "Контекстное меню"
- Б) Открыть команду меню "СЕРВИС" и в ней выбрать команду "Контекстное меню"
- В) Щелкнуть на объекте правой кнопкой мыши \*
- Г) Дважды щелкнуть левой кнопкой мыши на объекте

17. В какой программе можно создать текстовый документ (отчет по научной работе)?

А) Windows Word

- Б) Microsoft Word \*
- В) Microsoft Excel
- Г) Microsoft Power Point

18. Какое из изображений соответствует логотипу программы Microsoft Word?

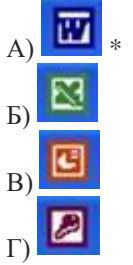

- 19. Сколько документов можно одновременно открыть в редакторе Word?
- А) Только один
- Б) Не более трех
- В) Сколько необходимо
- Г) Зависит от задач пользователя и ресурсов компьютера \*

20. Открыть или создать новый документ в редакторе Microsoft Word можно используя панель?

- А) Стандартная \*
- Б) Форматирование
- В) Структура
- Г) Элементы управления

21. Для включения или выключения панелей инструментов в Microsoft Word следует нажать?

- А) Вид → панели инструментов
- Б) Сервис → настройка → панели инструментов
- В) Щелкнув правой копкой мыши по любой из панелей
- Г) Подходят все пункты а, б и в \*

22. Как создать новый документ "Стандартный отчет" из шаблонов Microsoft Word?

- А) Файл → создать → общие шаблоны → отчеты → стандартный отчет\*
- Б) Общие шаблоны → отчеты → стандартный отчет
- В) Файл → отчеты → стандартный отчет
- Г) Файл → создать → стандартный отчет

23. Для настройки параметров страницы Word надо нажать последовательность?

- А) Файл → параметры страницы \*
- Б) Файл → свойства → параметры страницы
- В) Параметры страницы → свойства
- Г) Правка → параметры страницы

24. Какая из представленных кнопок позволяет закрыть открытый документ Word?

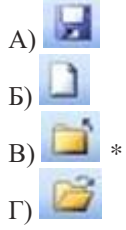

25. Какую кнопку надо нажать для вставки скопированного текста в Microsoft Word?

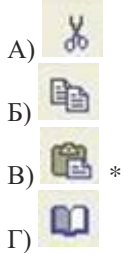

26. Какую последовательность операций в Microsoft Word нужно выполнить для редактирования размера кегля шрифта в выделенном абзаце?

А) Вызвать быстрое меню → шрифт → размер

- Б) Формат → шрифт → размер
- В) На панели Форматирование изменить размер шрифта
- Г) Подходят все пункты а, б и в \*

27. Какую кнопку в Microsoft Word нужно нажать для создания нумерованного списка литературы?

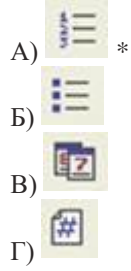

28. Как найти в тексте документа Microsoft Word необходимое слово?

A) Ctrl +  $F12$ 

Б) Правка → найти \*

В) Сервис → найти

Г) Подходят все пункты а, б и в

29. Что означает, если отдельные слова в документе Word подчеркнуты красной волнистой линией?

А) Это означает, что шрифтовое оформление этих слов отличается от принятых в документе

Б) Это означает, что эти слова занесены в буфер обмена и могут использоваться при наборе текста

В) Это означает, что в этих словах необходимо изменить регистр их написания

Г) Это означает, что по мнению Word в этих словах допущены ошибки \*

30. Какую кнопку нужно нажать для автоматической вставки текущей даты в документ Microsoft Word?

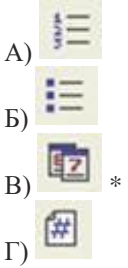

31. Как перенести фрагмент текста из начала в середину документа?

А) Стереть старый текст, и набрать его на новом месте

Б) Вырезать фрагмент текста, поместив его в буфер обмена. Затем установить курсор в средину документа, выполнить команду "Вставить" \*

В) Выделить фрагмент текста, скопировать его в буфер обмена, установить курсор в средину документа, выполнить команду "Вставить"

Г) Данная операция в редакторе Word недоступна

32. Для создания диаграммы в программе Microsoft Word нужно нажать?

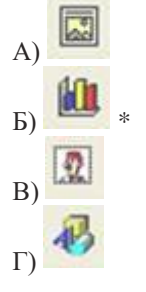

33. Как сделать так, что компьютер самостоятельно создал оглавление (содержание) в документе Microsoft Word?

А) Правка → оглавление и указатели

Б) Вставка → ссылка → оглавление и указатели \*

В) Правка → оглавление

Г) Формат → оглавление и указатели

34. Как установить автоматическую расстановку переносов в документе Microsoft Word?

- А) Сервис → расстановка переносов
- Б) Сервис → параметры → расстановка переносов
- В) Сервис → язык → расстановка переносов → автоматическая расстановка \*
- $\Gamma$ ) Вставка  $\rightarrow$  автоматические переносы

35. Как установить язык проверки орфографии в документе Microsoft Word?

- А) Сервис → параметры → язык
- Б) Параметры → язык → установить
- В) Сервис → настройка → язык
- Г) Сервис → язык → выбрать язык \*

36. Какую нужно нажать кнопку в Microsoft Word для создания таблицы?

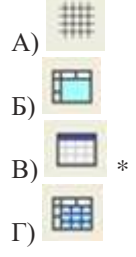

37. Какую кнопку в Microsoft Word нужно нажать для объединения выделенных ячеек?

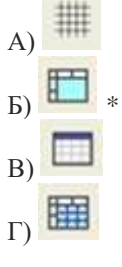

38. Какую кнопку нужно нажать для включения всех границ в таблице Microsoft Word?

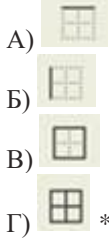

39. Какую нужно нажать кнопку для вставки в текст документа Microsoft Word объекта WordArt?

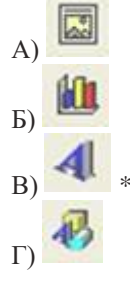

40. Для создания многоколонного документа Word (например, газеты) нужно нажать кнопку?

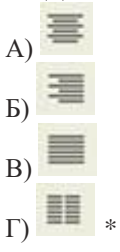

- 41. Как сохранить документ Microsoft Word с расширением типа \*.rtf?
- А) Файл  $\rightarrow$  сохранить как  $\rightarrow$  тип файла  $\rightarrow$  текст в формате rtf  $^*$

Б) Файл → rtf

В) Параметры → текст → rtf

42. Какую кнопку нужно нажать для предварительного просмотра документа Microsoft Word перед печатью на принтере?

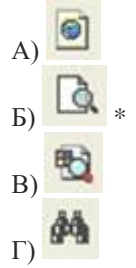

43. Как просмотреть текст документа Word перед печатью?

- А) Переключиться в режим "разметка страницы"
- Б) Переключиться в режим "разметка страницы" и выбрать масштаб "страница целиком"
- В) Установить масштаб просмотра документа "страница целиком"
- Г) С помощью инструмента "предварительный просмотр" \*

44. Как вставить в документе Microsoft Word разрыв со следующей страницы?

- А) Вставка → разрыв со следующей страницы
- Б) Вставка → параметры → со следующей страницы
- В) Вставка → разрыв → со следующей страницы \*
- $\Gamma$ ) Сервис  $\rightarrow$  разрыв  $\rightarrow$  со следующей страницы

45. Какое из изображений соответствует логотипу программы Microsoft Excel?

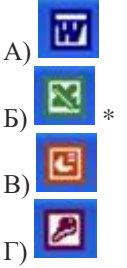

46. Как называется панель кнопок, находящаяся под заголовком документа Microsoft Excel и включающая: Файл | Правка | Вид | Вставка и др.?

- А) Панель форматирование
- Б) Панель стандартная
- В) Строка меню \*
- Г) Строка заголовков

47. Какие панели инструментов имеются в табличном редакторе Excel?

- А) Стандартная, форматирование
- Б) Внешние данные, формы
- В) Сводные таблицы, элементы управления
- Г) Подходят все пункты а, б и в \*

48. С помощью какой кнопки можно создать новую рабочую книгу Microsoft Excel?

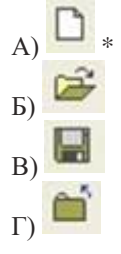

49. Какой кнопкой можно закрыть рабочую книгу Microsoft Excel?

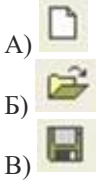

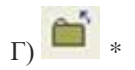

- 50. Как в рабочей книге Microsoft Excel создать колонтитулы?
- А) Вставка → колонтитулы
- Б) Вид → колонтитулы \*
- В) Сервис → колонтитулы
- Г) Параметры → колонтитулы

#### 51. Как добавить лист в рабочую книгу Microsoft Excel?

- А) Сервис → создать новый лист
- Б) Вид → добавить новый лист
- В) Вставка → лист \*
- Г) Подходят все пункты а, б и в

52. При помощи какой кнопки клавиатуры можно выделить не смежные ячейки листа Microsoft Excel?

- А) Shift
- Б) Ctrl \*
- В) Tab
- Г) Alt

53. Для форматирования ячеек Microsoft Excel нужно нажать?

- $(A)$  Сервис  $\rightarrow$  формат ячеек
- Б) Формат → содержимое → ячейки
- В) Правка → ячейки
- Г) Формат → ячейки \*

54. Что такое табличный процессор Excel, его назначение?

А) Excel это приложение MS Windows, которое позволяет редактировать текст, рисовать различные картинки и выполнять расчеты

- Б) Excel предназначен для обработки данных (расчетов и построения диаграмм), представленных в табличном виде \*
- В) Excel программное средство, предназначенное для редактирования данных наблюдений
- Г) Процессор, устанавливаемый в компьютере и предназначенный для обработки данных, представленных в виде таблицы
- 55. Как переименовать лист рабочей книги Excel?
- А) Выполнить команду Правка → Переименовать лист
- Б) Щелкнуть на ярлычке листа правой кнопкой и в контекстном меню выбрать команду "Переименовать" \*
- В) Переименовать листы Excel нельзя. Они всегда имеют название "Лист1, Лист2 ........"
- Г) Щелкнуть правой кнопкой в середине рабочего листа и выбрать команду "Переименовать лист"

56. Что означает, если в ячейке Excel Вы видите группу символов ######?

- А) Выбранная ширина ячейки, не позволяет разместить в ней результаты вычислений \*
- Б) В ячейку введена недопустимая информация
- В) Произошла ошибка вычисления по формуле
- Г) Выполненные действия привели к неправильной работе компьютера
- 57. Как сделать так, чтобы введенные в ячейку Excel числа воспринимались как текст?
- А) Числа, введенные в ячейку, всегда воспринимаются Excel только как числа
- Б) Выполнить команду Формат → Ячейки... и на вкладке "Формат ячеек Число" выбрать "Текстовый" \*
- В) Сервис → параметры → текстовый
- Г) Просто вводить число в ячейку. Компьютер сам определит число это или текст

58. Как изменить фон выделенной области ячеек Excel?

- А) Выполнить команду "Вид → Фон" и выбрать необходимый цвет
- Б) Щелкнуть правой кнопкой мыши по выделенному и в открывшемся окне выбрать команду "Заливка цветом"
- В) Выполнить команду Правка → Фон и выбрать необходимый цвет
- Г) Выполнить команду Формат → Ячейки... и в открывшемся диалоговом окне на вкладке "Вид" выбрать необходимый цвет \*

59. Что позволяет в Excel делать черный квадратик, расположенный в правом нижнем углу активной ячейки?

- А) Это говорит о том, что в эту ячейку можно вводить информацию (текст, число, формулу...)
- Б) Позволяет выполнить копирование содержимого ячейки с помощью мыши \*
- В) Позволяет редактировать содержимое ячейки
- Г) После щелчка левой кнопкой мыши на этом квадратике, содержимое ячейки будет помещено в буфер обмена

#### **Типовые контрольные работы для студентов очной формы обучения**

### *Контрольная точка № 1 (темы 1-3)*

Теоретический вопрос (оценка знаний):

Современные тенденции развития интформационных технологий в гостиничном бизнесе (5 баллов).

Практико-ориентированные задания:

Типовое задание репродуктивного уровня (оценка умений):

Классификация современных информационных технологий гостиничного бизнеса (4 балла) Типовое задание реконструктивного уровня (оценка умений, навыков):

Теоретические основы информационных технологий в гостиничном бизнесе

(6 баллов)

Типовое задание творческого уровня (оценка навыков):

Теоретические основы информационных технологий в гостиничном бизнесе (15 баллов).

### *Контрольная точка № 2 (темы 4-6)*

Теоретический вопрос (оценка знаний):

Информационные технологии в гостиничном бизнесе и туризме на базе MICROSOFT OFFICE (5 баллов).

Практико-ориентированные задания:

Типовое задание репродуктивного уровня (оценка умений):

Создание баз данных для гостиничного бизнеса и туризма средствами Microsoft Access. (4 балла).

Типовое задание реконструктивного уровня (оценка умений, навыков):

Типы информационных связей в моделях данных.

(6 баллов).

### **Тематика рефератов**

1. История возникновения и развития систем бронирования.

2. Сотрудничество систем компьютерного бронирования с

турагентствами.

3. Общая характеристика современных систем бронирования, их виды.

4. Сравнительный анализ глобальных систем бронирования и резервирования.

5. Системы компьютерного бронирования в гостиничной индустрии.

6. Типы и способы представления информации о гостинице в сетях бронирования.

7. Система бронирования Amadeus: общая характеристика.

8. Расширения и продукты системы Amadeus.

- 9. Система бронирования Galileo: общая характеристика.
- 10. Расширения и продукты системы Galileo.
- 11. Система бронирования Worldspan: общая характеристика.
- 12. Расширения и продукты системы Worldspan.
- 13. Система бронирования Sabre: общая характеристика.
- 14. Расширения и продукты системы Sabre.

15. Сравнительный анализ преимуществ и недостатков глобальных систем бронирования.

- 16. Общая характеристика системы «Сирена-Трэвел»
- 17. Система бронирования авиабилетов СИРЕНА 2000
- 18. Система управления отправками в аэропорту АСТРА
- 19. Система обработки полетных купонов СОПКА
- 20. Система PRIMAX
- 21. Система подготовки и диспетчеризации авиарейсов СПДА
- 22. Система ОТЕЛЬ-2000
- 23. История возникновения и развития систем бронирования
- 24. Общая характеристика современных систем бронирования, их виды
- 25. Национальные системы бронирования зарубежных стран
- 26. Национальные системы бронирования в России
- 27. Понятие гостиничных цепей и их виды
- 28. Системы бронирования крупнейших гостиничных цепей
- 29. Характеристика основных интернет-систем поиска и бронирования
- гостиничных номеров
- 30. Характеристика основных интернет-систем поиска и бронирования авиабилетов
- 31. Характеристика основных интернет-систем поиска и бронирования туров
- 32. Особенности туроператорских систем бронирования
- 33. Специфика бронирования сопутствующих туристских услуг: театральных билетов, ресторанов и ночных клубов,
- 34. Развитие мирового рынка систем бронирования
- 35. Сравнительный анализ распространения систем бронирования на
- российском рынке
- 36. Технология процесса бронирования в гостинице
- 37. Варианты подключения гостиницы к системе бронирования

В процессе освоения дисциплины «ИНФОРМАЦИОННЫЕ ТЕХНОЛОГИИ» студентами, обучающимися **по заочной форме,** в качестве самостоятельной подготовки, предусмотрено выполнение контрольной работы. Контрольная работа разработана в 10 вариантах. Вариант назначается студенту по последней цифре зачетной книжки, при этом цифра «0» соответствует варианту № 10.

Целью контрольной работы является оценка самостоятельного освоения материала студентами-заочниками. Контрольная работа включает: два теоретических вопроса и три практикоориентированных задания.

#### **Контрольные задания и методические указания для выполнения контрольной работы для обучающихся залчной формы обучения по дисциплине: «Информационные технологии»**

Домашняя контрольная работа состоит из ответа на теоретический вопрос и выполнения практического задания. Домашняя контрольная работа выполняется в электронном виде и направляется для проверки на адрес электронной почты [nnt.dpo@mail.ru.](mailto:nnt.dpo@mail.ru)

Теоретический вопрос выполняется в текстовом процессоре Microsoft Word. При ответе на теоретический вопрос сначала печатается номер и полное содержание вопроса, а затем излагается ответ. Объем файла 3-5 страниц, шрифт Times New Roman, кегль 12 или 14, междустрочный интервал полуторный, стандартный размер полей.

Выбор вариантов контрольных заданий студентами осуществляется согласно порядковому номеру в учебном журнале.

#### **Теоретические вопросы для контрольной работы:**

- 1. Информационные технологии. Классификация информационных технологий.
- 2. Телекоммуникационные технологии. Их структура, способы и средства организации.
- 3. Роль и место информационных технологий в производстве.
- 4. Архитектура персонального компьютера.
- 5. Компьютерные сети, их структура, способы и средства организации и функционирования.
- 6. Системное программное обеспечение вычислительных сетей.
- 7. Области применения вычислительных сетей.
- 8. Локальные компьютерные сети предприятий. Классификация и особенности.
- 9. Компьютерная сеть Интернет. Назначение, возможности.
- 10. Основные методы и приемы обеспечения информационной безопасности.
- 11. Характеристика услуг сети Интернет.
- 12. Поиск информации в сети Интернет. Справочно-поисковые системы.
- 13. Система адресации в сети Интернет.
- 14. Необходимость защиты информации в сетях. Информационная безопасность.
- 15. [Автоматизированные системы обработки информации и управления на предприятии](http://knowledge.allbest.ru/programming/3c0a65625b2ac68b4d43a89521216c36_0.html)
- 16. Классификация и назначение автоматизированных рабочих мест.
- 17. Специализация автоматизированных рабочих мест.
- 18. Обеспечение автоматизированных рабочих мест.
- 19. Свойства, функции и структура автоматизированных рабочих мест.
- 20. Программное обеспечение персонального компьютера. Назначение, классификация, общая характеристика.
- 21. Операционные системы. Назначение, состав, загрузка, принцип работы, возможности.
- 22. Сервисное программное обеспечение персонального компьютера.
- 23. Прикладное программное обеспечение общего назначения. Назначение, функции, структура, классификация.
- 24. Текстовые процессоры. Издательские системы. Назначение, функции, состав.
- 25. Электронные таблицы и их использование в информационных технологиях.
- 26. Системы управления базами данных. Классификация, функциональные возможности, модели описания, структурные элементы.
- 27. Средства презентации и их использование в информационных технологиях.
- 28. Графические редакторы и их использование в профессиональной деятельности.
- 29. Пути совершенствования информационных технологий.
- 30. Память как среда хранения информации. Виды памяти.
- 31. Роль информации в деятельности человека, в жизни растений и животных, в развитии общества и производства.
- 32. Информационные системы. Назначение, свойства и классификация.
- 33. Структура и составные элементы информационных систем, принципы их организации и функционирования.
- 34. Информационная система как система управления. Место и роль информации в системах управления.

#### **Практическое задание**

Разработать мультимедийную презентацию средствами MicrosoftPowerPoint по теме: «Современные информационные технологии в нефтяной и газовой промышленности».

*Требования к презентации:*

- Количество слайдов 10-15.
- Применить шаблон оформления.
- Разместить на слайдах объекты разных типов: текст, таблицы, картинки, формулы, диаграммы, схемы, управляющие кнопки и т.п.
- Вставить гиперссылки.
- Настроить эффекты анимации для объектов.
- Настроить эффекты смены слайдов.

#### *Рекомендации по оформлению мультимедийной презентации:*

- На слайдах необходимо демонстрировать небольшие фрагменты текста доступным для чтения на расстоянии шрифтом (количество слов на слайде не должно превышать 40); 2-3 фотографии или рисунка.
- Наиболее важный материал лучше выделить.
- Таблицы с цифровыми данными плохо воспринимаются со слайдов, в этом случае цифровой материал по возможности лучше представить в виде графиков и диаграмм.
- Не следует излишне увлекаться мультимедийными эффектами. Оптимальной настройкой эффектов анимации является появление в первую очередь заголовка слайда, а затем — текста по абзацам. При этом если несколько слайдов имеют одинаковое название, то заголовок слайда должен постоянно оставаться на экране.
- Чтобы обеспечить хорошую читаемость презентации даже при дневном свете необходимо подобрать темный цвет фона и светлый цвет шрифта. Нельзя выбирать фон, который содержит активный рисунок.
- Звуковое сопровождение используется только по необходимости, поскольку даже тихая фоновая музыка создает излишний шум и мешает восприятию содержания.
- Необходимо обязательно соблюдать единый стиль оформления презентации и обратить внимание на стилистическую грамотность (отсутствие орфографических и пунктуационных ошибок).

#### **Вопросы и задания к зачету**

#### **Теоретические вопросы**

- 1. Понятие и структура информации. Понятие информационных
- ресурсов и информационного продукта.
- 2. Обработка информации и ее этапы.
- 3. Понятие и структура информационной технологии.
- 4. Понятие и структура информационных систем. Характеристики информационных систем.
- 5. Пользователи информационных систем в организации и их потребности.
- 6. Основные направления использования информационных систем и технологий в организациях.
- 7. Основания классификации информационных технологий и информационных систем. Виды информационных технологий и информационных систем.
- 8. Информационная технология поддержки принятия решений.
- 9. Экспертные системы.
- 10. Новые информационные технологии.

11. Использование традиционных и новых информационных технологий в практической деятельности современных компаний.

12. Подходы к использованию информационных технологий в современных организациях.

13. Внешние и внутренние коммуникации в организации посредством информационных технологий.

14. Web-портал организации.

15. Видеоконференции.

16. Социальный интранет.

17. Информационные технологии как средство управления организацией.

18. Эффективное использование инфокоммуникационных технологий в управлении современной компанией.

19. Субъекты разработки и внедрения информационных систем в системе управления организацией.

20. Этапы разработки и внедрения информационных систем в системе управления организацией.

21. Проблемы разработки и внедрения информационных систем в системе управления организацией.

22. Постановка задачи и формализация требований к информационной системе.

23. Проектирование информационной системы.

24. Разработка и тестирование информационной системы.

25. Внедрение информационной системы в систему управления организацией.

26. Масштабирование и модернизация системы.

27. Роль социальных и профессиональных сетей в управлении персоналом.

28. Использование систем электронного документооборота как механизма управления персоналом.

29. Информационные технологии как средство построения образовательной среды компании.

30. Понятие информационной безопасности. Субъекты и объекты информационной безопасности.

31. Виды угроз информационной безопасности. Система информационной безопасности предприятия.

32. Формирование и обработка документов кадрового учета в информационных системах.

33. Реализация в информационных системах процесса рекрутинга и их документационное обеспечение.

34. Разработка адаптационных мероприятий для сотрудников предприятия, их реализация и контроль выполнения посредством информационных технологий.

35. Анализ системы мотивации персонала предприятия с использование информационных технологий. Оценка квалификации сотрудников.

36. Формирование и реализация программ обучения. Информационное сопровождение процессов развития персонала.

37. Использование информационных систем и технологий для анализа качества трудовых ресурсов, динамики производительности труда, эффективности процессов управления персоналом.

### **7.4. Методические материалы, определяющие процедуры оценивания знаний, умений, навыков и (или) опыта деятельности, характеризующих этапы формирования компетенций**

Оценка знаний, умений и навыков и (или) опыта деятельности, характеризующих этапы формирования компетенций по дисциплине «ИНФОРМАЦИОННЫЕ ТЕХНОЛОГИИ» проводится в форме текущего контроля и промежуточной аттестации.

Текущий контроль проводится в течение семестра с целью определения уровня усвоения обучающимися знаний, формирования умений и навыков, своевременного выявления преподавателем недостатков в подготовке обучающихся и принятия необходимых мер по её корректировке, а так же для совершенствования методики обучения, организации учебной работы и оказания индивидуальной помощи обучающемуся.

Промежуточная аттестация по дисциплине «ИНФОРМАЦИОННЫЕ ТЕХНОЛОГИИ» проводится в виде зачета.

За знания, умения и навыки, приобретенные студентами в период их обучения, выставляются

оценки «ЗАЧТЕНО», «НЕ ЗАЧТЕНО».

Для оценивания знаний, умений, навыков и (или) опыта деятельности в университете применяется балльно-рейтинговая система оценки качества освоения образовательной программы. Оценка проводится при проведении текущего контроля успеваемости и промежуточных аттестаций обучающихся.

Рейтинговая оценка знаний является интегрированным показателем качества теоретических и практических знаний и навыков студентов по дисциплине и складывается из следующих компонентов:

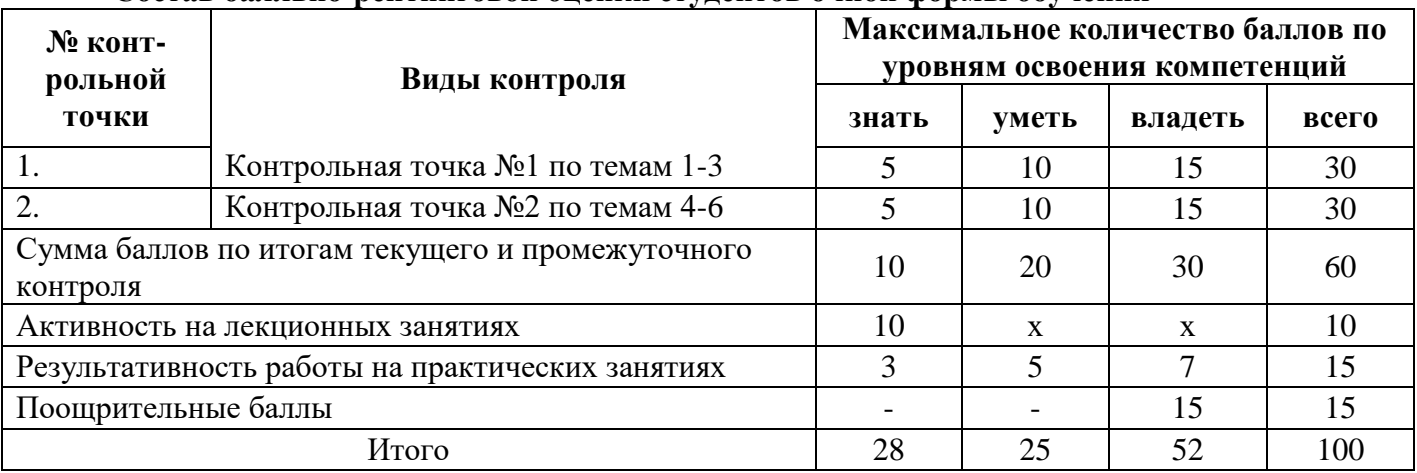

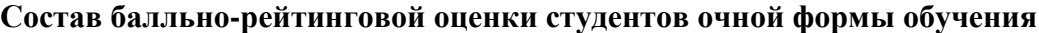

#### **Состав балльно-рейтинговой оценки студентов заочной формы обучения**

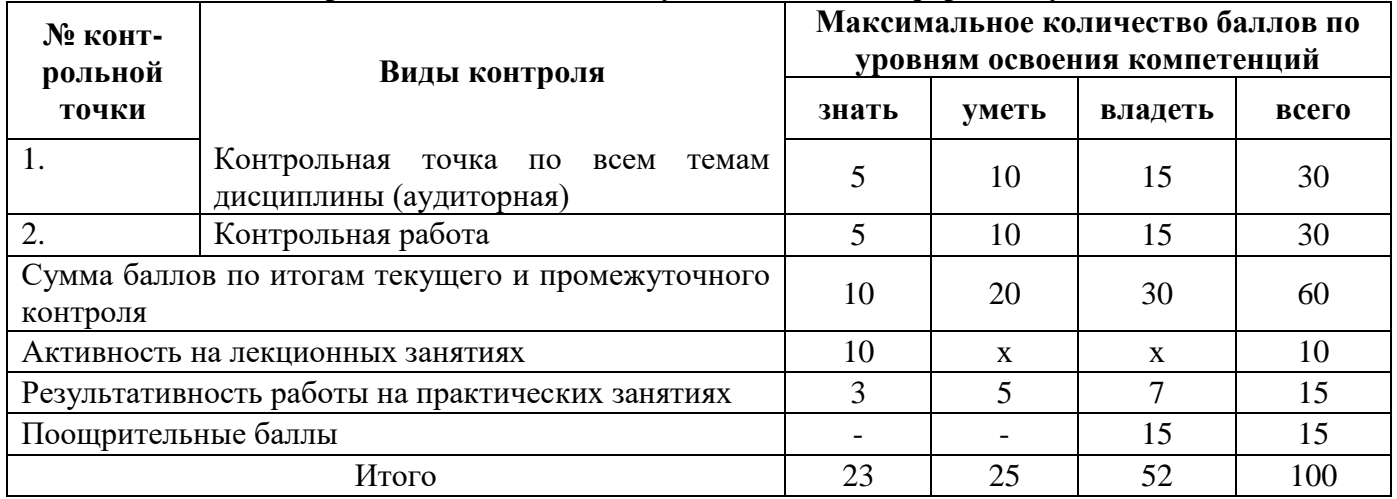

По дисциплине «ИНФОРМАЦИОННЫЕ ТЕХНОЛОГИИ» к зачету допускаются студенты, выполнившие и сдавшие практические работы по дисциплине, имеющие ежемесячную аттестацию и наличие по текущей успеваемости более 45 баллов. Студентам, набравшим более 55 баллов, зачет выставляется по результатам текущей успеваемости, студенты, набравшие от 45 до 54 баллов, сдают зачет по вопросам, предусмотренным РПД.

#### *Критерии оценки ответа на зачете*

Сдача зачета может добавить к текущей балльно-рейтинговой оценке студентов не более 10 баллов:

- теоретический вопрос – до 5 баллов;

- практическое задание – до 5 баллов;

Итого – 10 баллов.

#### *Ответы на теоретические вопросы (оценка знаний)*

#### Критерии оценки

**5 баллов** выставляется студенту, полностью освоившему материал дисциплины в соответствии с учебной программой, включая вопросы, рассматриваемые в рекомендованной

программой дополнительной справочно-нормативной и научно-технической литературы, свободно владеющему основными понятиями дисциплины. Требуется полное понимание и четкость изложения ответов по предложенному вопросу и дополнительным вопросам, заданным экзаменатором. Дополнительные вопросы, как правило, должны относиться к материалу дисциплины, не отраженному в основном задании и выявляют полноту знаний студента по дисциплине.

**4 балла** заслуживает студент, ответивший полностью и без ошибок на предложенные вопросы и показавший знания основных понятий дисциплины в соответствии с обязательной программой курса и рекомендованной основной литературой.

**3 балла** дан недостаточно полный и недостаточно развернутый ответ. Логика и последовательность изложения имеют нарушения. Допущены ошибки в раскрытии понятий, употреблении терминов. Студент не способен самостоятельно выделить существенные и несущественные признаки и причинно-следственные связи. Студент может конкретизировать обобщенные знания, доказав на примерах их основные положения только с помощью преподавателя. Речевое оформление требует поправок, коррекции*.*

**2 балла** дан неполный ответ, представляющий собой разрозненные знания по теме вопроса с существенными ошибками в определениях. Присутствуют фрагментарность, нелогичность изложения. Студент не осознает связь данного понятия, теории, явления с другими объектами дисциплины. Отсутствуют выводы, конкретизация и доказательность изложения. Речь неграмотная. Дополнительные и уточняющие вопросы преподавателя не приводят к коррекции ответа студента не только на поставленный вопрос, но и на другие вопросы дисциплины.

**0-1 баллов** выставляется студенту при полном отсутствии ответа, имеющего отношение к вопросу.

### *Выполнение практического задания (оценка знаний, умений, навыков)*

### Критерии оценки

**5 баллов.** Составлен правильный алгоритм выполнения задания, в логическом рассуждении нет ошибок, задание выполнено рациональным способом. Работа выполнена в полном объеме с соблюдением необходимой последовательности.

**4 балла.** Работа выполнена не полностью, но объем выполненной части таков, что позволяет получить правильные результаты и выводы. Составлен правильный алгоритм выполнения задания, в логическом рассуждении нет существенных ошибок; но задание выполнено нерациональным способом или допущено не более двух несущественных ошибок, получен верный ответ.

**3 балла.** Задание понято правильно, в логическом рассуждении нет существенных ошибок, но допущены существенные ошибки в употреблении терминов и понятий; задание выполнено не полностью или в общем виде.

**2 балла.** Задание выполнено частично, с большим количеством ошибок, объем выполненной части работы не позволяет сделать правильных выводов.

**1 балл.** Задание выполнено неправильно и объем выполненной части работы не позволяет сделать правильных выводов

**0 баллов.** Задание не выполнено.

### **8. Перечень основной и дополнительной учебной литературы, необходимой для освоения дисциплины**

### **а) основная литература:**

1. ЭБС «Znanium»: Ясенев, В.Н. Информационные системы и технологии в экономике: учеб. пособие для студентов вузов, обучающихся по специальностям экономики и управления (080100) / В.Н. Ясенев. — 3-е изд., перераб. и доп. - М. : ЮНИТИ-ДАНА, 2017. - 560 с. - ISBN 978-5-238-01410- 4. - Режим доступа: http://znanium.com/catalog/product/1028481

2. ЭБС «Znanium»: Одинцов Б. Е. Современные информационные технологии в управлении экономической деятельностью (теория ипрактика) : учеб. пособие / Б.Е. Одинцов, А.Н. Романов, С.М. Догучаева. — М.: Вузовский учебник: ИНФРА-М, 2017. — 373 с. - Режим доступа: http://znanium.com/catalog/product/557915

### **б) дополнительная литература:**

1. ЭБС «Znanium»: Современные информационно-коммуникационные технологии для успеш. ведения бизнеса: Учеб. / Ю. Д. Романова и др. - М.: НИЦ ИНФРА-М, 2014. - 279 с.: 60x90 1/16 + ( Доп. мат. znanium.com). - ISBN 978-5-16-006873-2 - Режим доступа: http://znanium.com/catalog/product/411654

2. ЭБС «Znanium»: Гвоздева В. А. Базовые и прикладные информационные технологии: Учебник / Гвоздева В. А. - М.: ИД ФОРУМ, НИЦ ИНФРА-М, 2015. - 384 с.: ISBN 978-5-8199-0572-2 - Режим доступа: http://znanium.com/catalog/product/504788

3. ЭБС «Znanium»: Зобнина М.Р. Стартап-гайд: Как начать… и не закрыть свой интернетбизнес: Учебное пособие / Зобнина М.Р. - М.: Альпина Паблишер, 2016. - 166 с.: ISBN 978-5-9614- 4824-5 - Режим доступа: http://znanium.com/catalog/product/924028

4. ЭБ «Труды ученых СтГАУ»: Зайцева, И. В. Информационные технологии в экономике [электронный полный текст] : рабочая тетр. [по направлению 080100.62 "Экономика"] / И. В. Зайцева ; СтГАУ. - Ставрополь : АГРУС, 2017. - 435 КБ.

5. Научные исследования: понятийно-терминологическая специфика : справ. пособие / В. И. Трухачев, С. Г. Светуньков, Т. В. Хан, Е. Л. Торопцев, А. В. Гладилин ; СтГАУ. - Ставрополь : Агрус, 2005. - 128 с. - (75 лет СТГАУ).

6. Информационные ресурсы России (периодическое издание).

7. Международная реферативная база данных SCOPUS. http://www.scopus.com/

8.Международная реферативная база данных Web of Science. [http://apps.webofknowledge.com/WOS\\_GeneralSearch\\_input.do?product=WOS&search\\_mode=GeneralS](http://apps.webofknowledge.com/WOS_GeneralSearch_input.do?product=WOS&search_mode=GeneralSearch&SID=D1pA5xVwJ2ohFIO7GYz&preferencesSaved=) [earch&SID=D1pA5xVwJ2ohFIO7GYz&preferencesSaved](http://apps.webofknowledge.com/WOS_GeneralSearch_input.do?product=WOS&search_mode=GeneralSearch&SID=D1pA5xVwJ2ohFIO7GYz&preferencesSaved=)

9. Электронная библиотека диссертаций Российской государственной биб-лиотеки http://elibrary.rsl.ru/

Список литературы верен Директор НБ  $\Box$  М.В. Обновленская

### **9. Перечень ресурсов информационно-телекоммуникационной сети «Интернет» (далее сеть «Интернет»), необходимых для освоения дисциплины**

- 1. Международная реферативная база данных SCOPUS. [http://www.scopus.com](http://www.scopus.com/)
- 2. Международная реферативная база данных Web of Science[.http://wokinfo.com/russian](http://wokinfo.com/russian)
- 3. Электронная библиотека диссертаций Российской государственной библиотеки <http://elibrary.rsl.ru/>

### **10. Методические указания для обучающихся по освоению дисциплины**

Специфика изучения дисциплины «ИНФОРМАЦИОННЫЕ ТЕХНОЛОГИИ» обусловлена формой обучения студентов, ее местом в подготовке магистра и временем, отведенным на освоение курса рабочим учебным планом.

Курс обучения делится на время, отведенное для занятий, проводимых в аудиторной форме (лекции, практические занятия) и время, выделенное на внеаудиторное освоение дисциплины, большую часть из которого составляет самостоятельная работа студента.

Лекционная часть учебного курса для студентов проводится в форме обзоров по основным темам. Практические занятия предусмотрены для закрепления теоретических знаний, углубленного рассмотрения наиболее сложных проблем дисциплины, выработки навыков структурно-логического построения учебного материала и отработки навыков самостоятельной подготовки.

Самостоятельная работа студента включает в себя изучение теоретического материала курса, выполнение практических заданий, подготовку к контрольно-обобщающим мероприятиям.

Для освоения курса дисциплины студенты должны:

− изучить материал лекционных и практических занятий в полном объеме по разделам курса;

− выполнить задание, отведенное на самостоятельную работу: подготовить и защитить реферат по утвержденной преподавателем теме, подготовиться к собеседованию, тестированию, технологическому диктанту, контрольной работе;

− продемонстрировать сформированность компетенций, закрепленных за курсом дисциплины во время мероприятий текущего и промежуточного контроля знаний.

Посещение лекционных и практических занятий для студентов очной и заочной формы является обязательным.

Уважительными причинами пропуска аудиторных занятий является:

− освобождение от занятий по причине болезни, выданное медицинским учреждением,

− распоряжение по деканату, приказ по вузу об освобождении в связи с участием в внутривузовских, межвузовских и пр. мероприятиях,

− официально оформленное свободное посещение занятий.

Пропуски отрабатываются независимо от их причины.

Пропущенные темы лекционных занятий должны быть законспектированы в тетради для лекций, конспект представляется преподавателю для ликвидации пропуска. Пропущенные практические занятия отрабатываются в виде устной защиты практического занятия во время консультаций по дисциплине.

Контроль сформированности компетенций в течение семестра проводится в форме устного опроса на практических занятиях, выполнения контрольных работ, написания технологических диктантов и тестового контроля по теоретическому курсу дисциплины.

**11. Перечень информационных технологий, используемых при осуществлении образовательного процесса по дисциплине, включая перечень лицензионного и свободно распространяемого программного обеспечения, в том числе отечественного производства и информационных справочных систем (при необходимости).**

### *11.1 Перечень лицензионного программного обеспечения*

При осуществлении образовательного процесса студентами и преподавателем используются следующее программное обеспечение: Microsoft Windows, Office (Номер соглашения на пакет лицензий для рабочих станций: V5910852 от 15.11.2017)

Kaspersky Total Security (№ заказа/лицензии: 1B08-171114-054004-843-671 от 14.11.2017)

MatLab 2008b № заказа/лицензии: 2215103 от 10.12.2008, бессрочно)

CorelDRAW Graphics Suite X3 Education License MULTI (61-300) (№ заказа/лицензии: DR13WCX-1203848-YDV от 22.11.2007)

### *11.2 Перечень свободно распространяемого программного обеспечения* Mytest (свободное ПО)

### *11.3 Перечень программного обеспечения отечественного производства*

При осуществлении образовательного процесса студентами и преподавателем используются следующие информационно справочные системы: автоматизированная система управления «Деканат», ЭБС «Znanium», ЭБС «Лань», СПС «Консультант плюс», СПС «Гарант».

### **12. Описание материально-технической базы, необходимой для осуществления образовательного процесса по дисциплине**

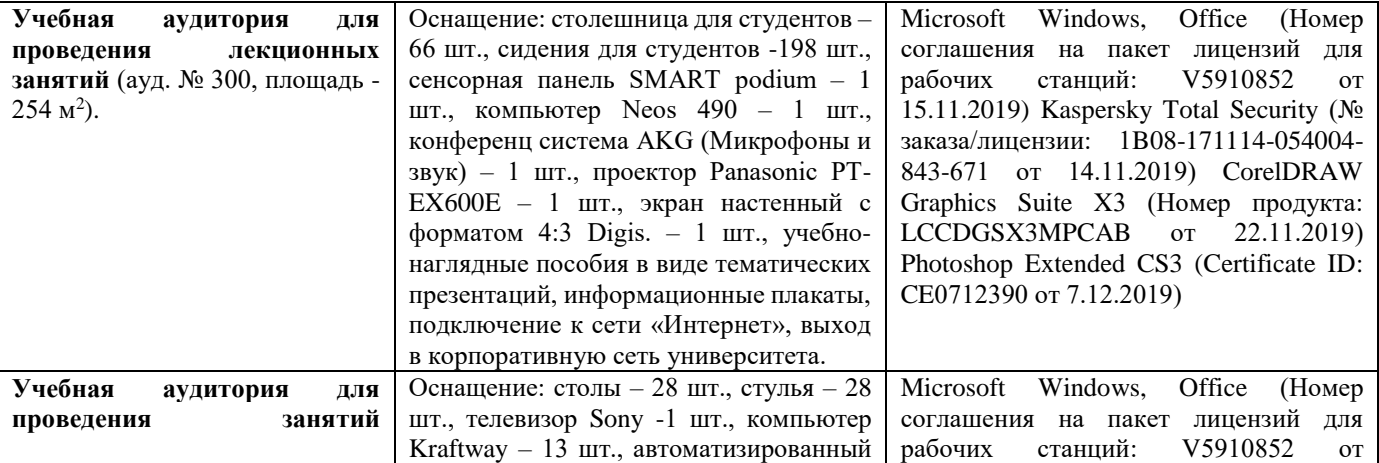

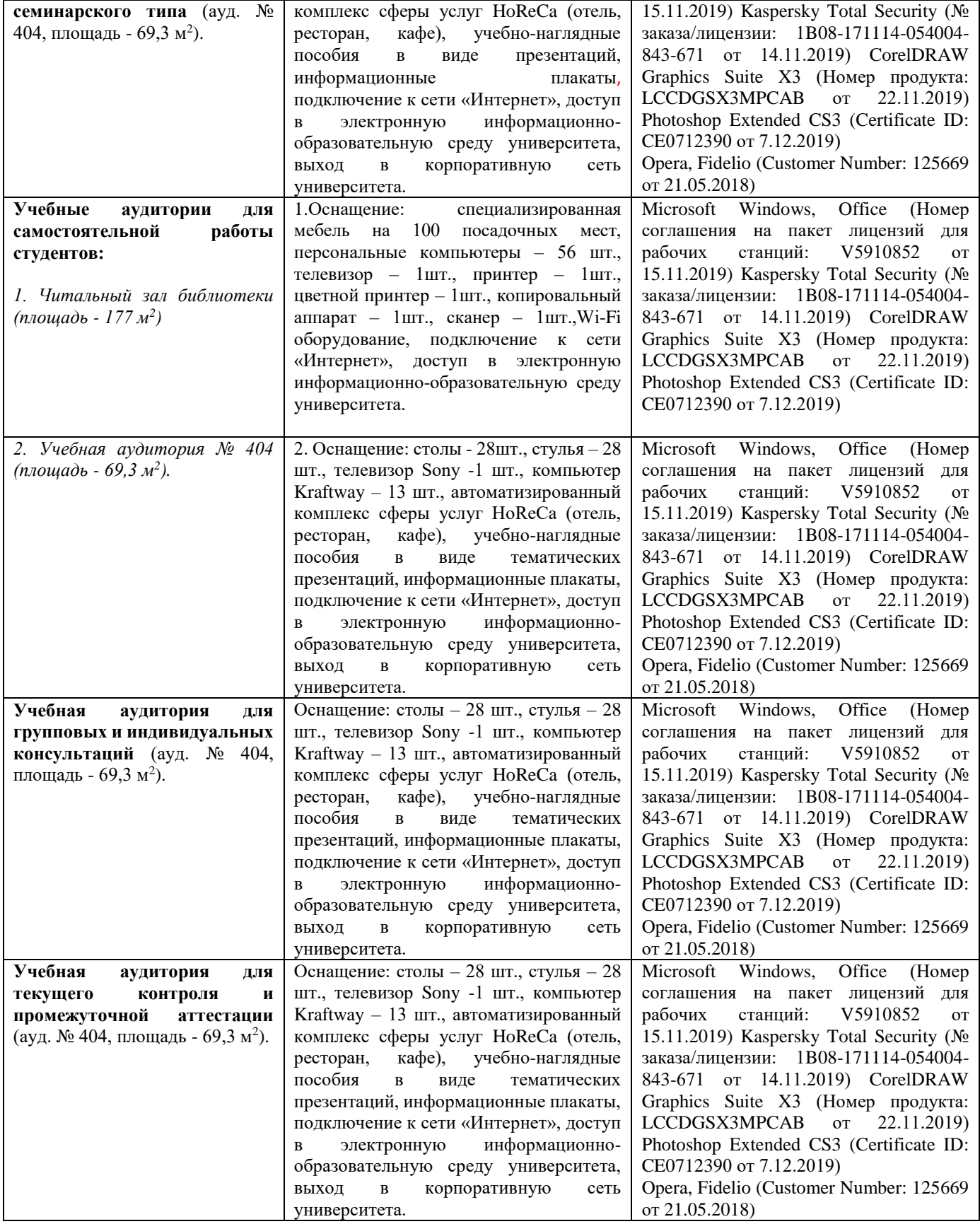

### **13. Особенности реализации дисциплины лиц с ограниченными возможностями здоровья**

Обучающимся с ограниченными возможностями здоровья предоставляются специальные учебники и учебные пособия, иная учебная литература, специальные технические средства обучения коллективного и индивидуального пользования, предоставление услуг ассистента (помощника), оказывающего обучающимся необходимую техническую помощь, а также услуги сурдопереводчиков и тифлосурдопереводчиков.

### **а) для слабовидящих:**

- на промежуточной аттестации присутствует ассистент, оказывающий студенту необходимую техническую помощь с учетом индивидуальных особенностей (он помогает занять рабочее место, передвигаться, прочитать и оформить задание, в том числе записывая под диктовку);

- задания для выполнения, а также инструкция о порядке проведения промежуточной аттестации оформляются увеличенным шрифтом;

- задания для выполнения на промежуточной аттестации зачитываются ассистентом;

- письменные задания выполняются на бумаге, надиктовываются ассистенту;

- обеспечивается индивидуальное равномерное освещение не менее 300 люкс;

- студенту для выполнения задания при необходимости предоставляется увеличивающее устройство;

#### **в) для глухих и слабослышащих:**

- на промежуточной аттестации присутствует ассистент, оказывающий студенту необходимую техническую помощь с учетом индивидуальных особенностей (он помогает занять рабочее место, передвигаться, прочитать и оформить задание, в том числе записывая под диктовку);

- промежуточная аттестация проводится в письменной форме;

- обеспечивается наличие звукоусиливающей аппаратуры коллективного пользования, при необходимости поступающим предоставляется звукоусиливающая аппаратура индивидуального пользования;

- по желанию студента промежуточная аттестация может проводиться в письменной форме;

**д) для лиц с нарушениями опорно-двигательного аппарата (тяжелыми нарушениями двигательных функций верхних конечностей или отсутствием верхних конечностей):** 

- письменные задания выполняются на компьютере со специализированным программным обеспечением или надиктовываются ассистенту;

- по желанию студента промежуточная аттестация проводится в устной форме.

Рабочая программа дисциплины «ИНФОРМАЦИОННЫЕ ТЕХНОЛОГИИ» составлена в соответствии с требованиями федерального государственного образовательного стандарта высшего образования по направлению подготовки 43.03.02 – Туризм и учебного плана по программе бакалавриата «Туроператорская и турагентская деятельность»

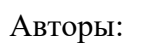

Рецензенты:

д.э.н., доцент Тамбиева Д.А. к.э.н., доцент Шматко С.Г. к.т.н., доцент Трошков А.М.

Рабочая программа рассмотрена на заседании кафедры информационных систем №11 от «12» мая 2022 г. и признана соответствующей требованиям ФГОС ВО и учебного плана по направлению подготовки №11 от «12» мая 2022 г. и признана соответствующей требованиям ФГОС ВО и учебного плана по направлению подготовки 43.03.03 - «Туризм».

И.о.заведующего кафедрой информационных систем, к.т.н., доцент А.Н.Хабаров

Рабочая программа дисциплины «ИНФОРМАЦИОННЫЕ ТЕХНОЛОГИИ» рассмотрена на заседании учебно-методической комиссии экономического факультета протокол №9 от «19» мая 2022 г. и признана соответствующей требованиям ФГОС ВО и учебного плана по направлению подготовки 43.03.03 - «Туризм».

## **Аннотация рабочей программы дисциплины «ИНФОРМАЦИОННЫЕ ТЕХНОЛОГИИ»**

по подготовке магистра по программе бакалавриата по направлению подготовки

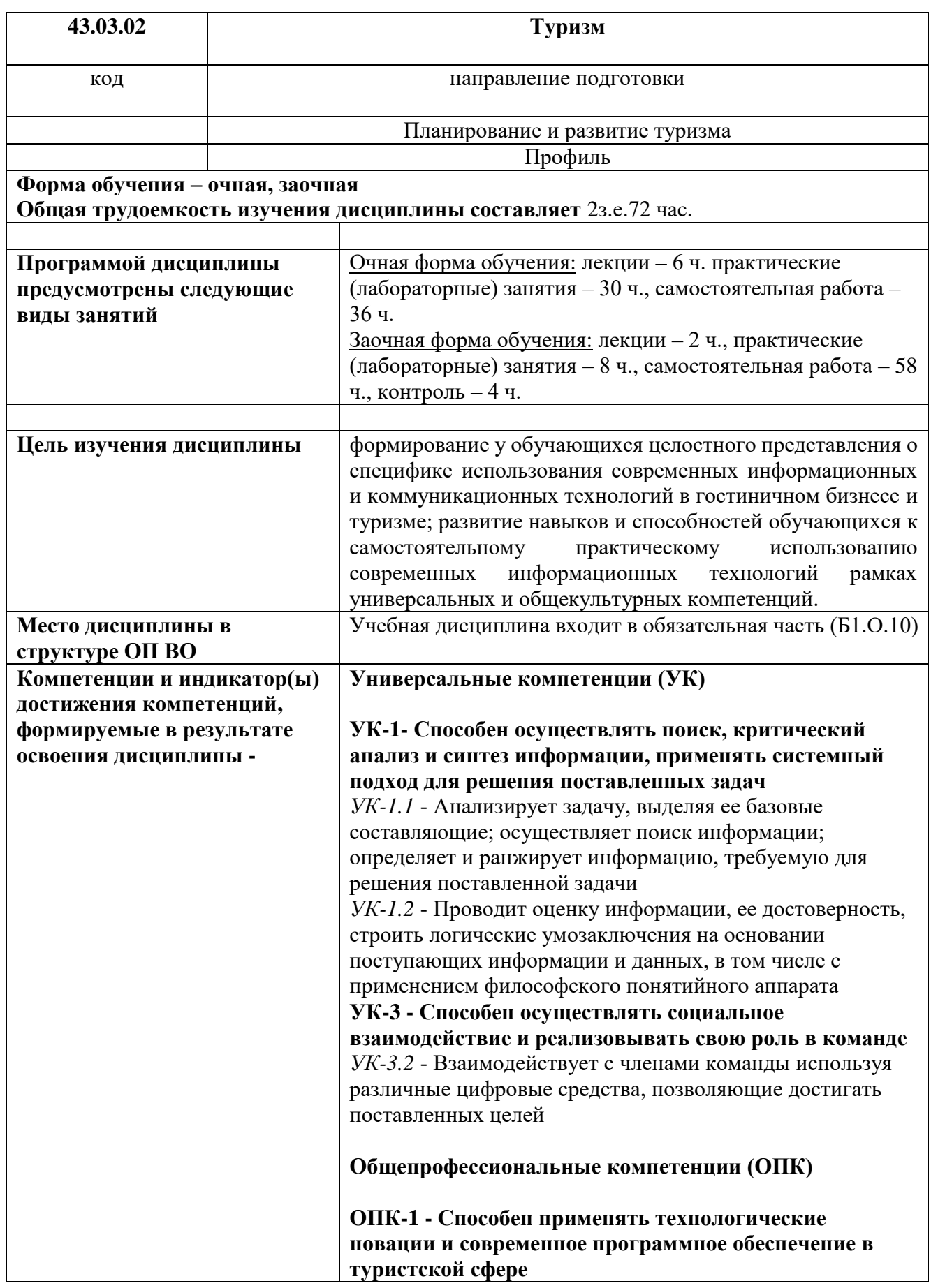

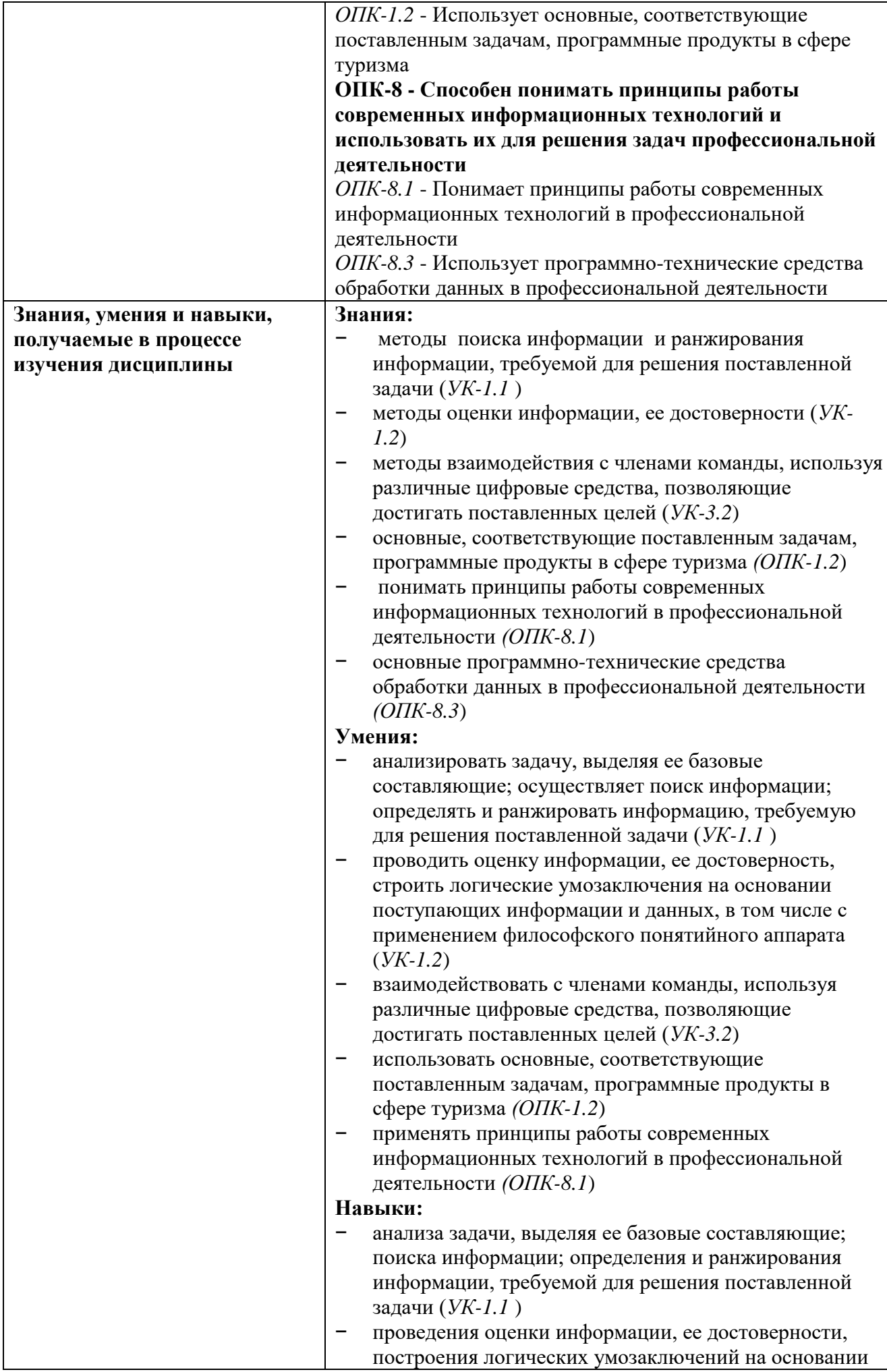

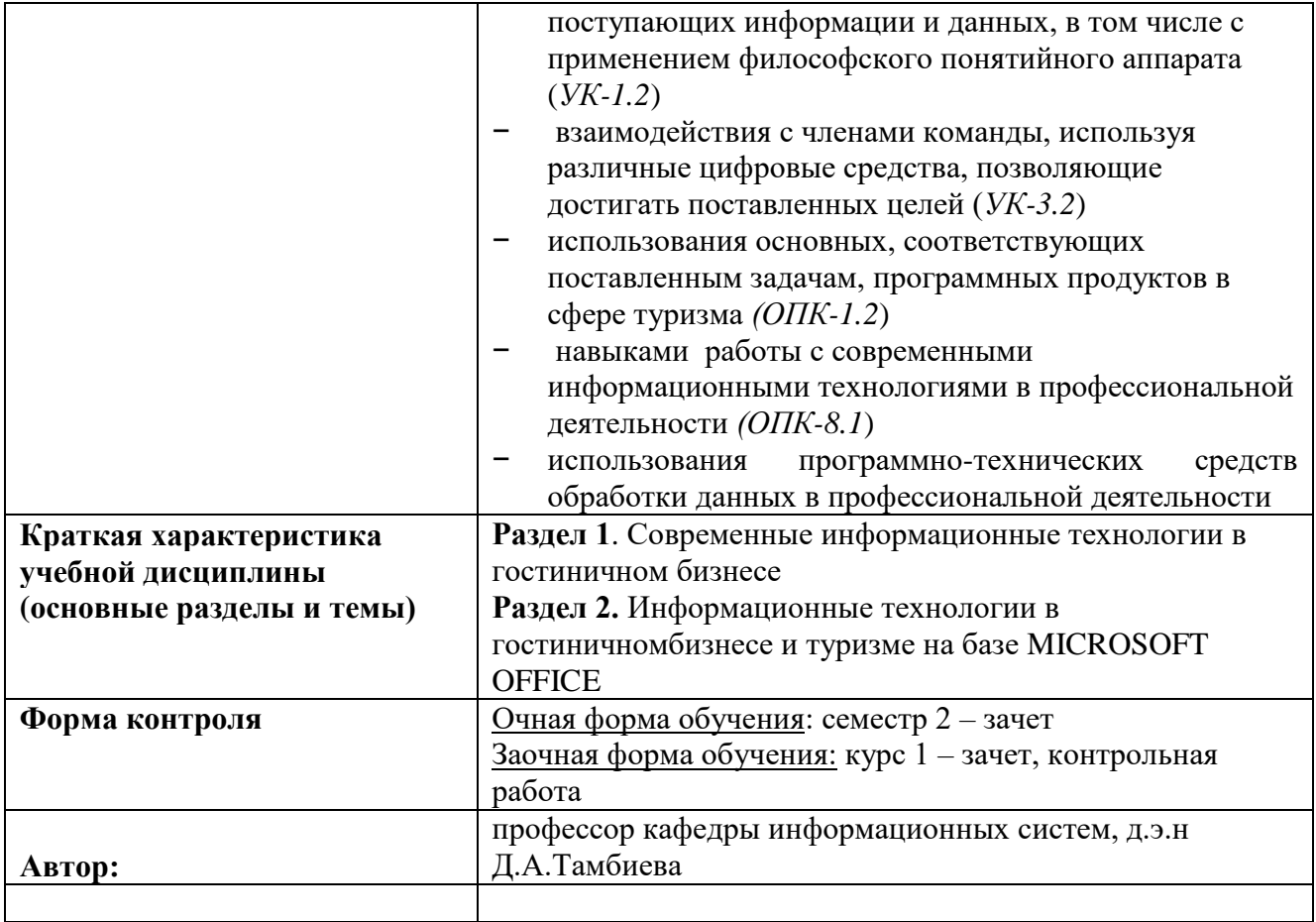